#### BBS515 Nesneye Yönelik Programlama

Ders 2

Zümra Kavafoğlu *https://zumrakavafoglu.github.io/*

### print metodu

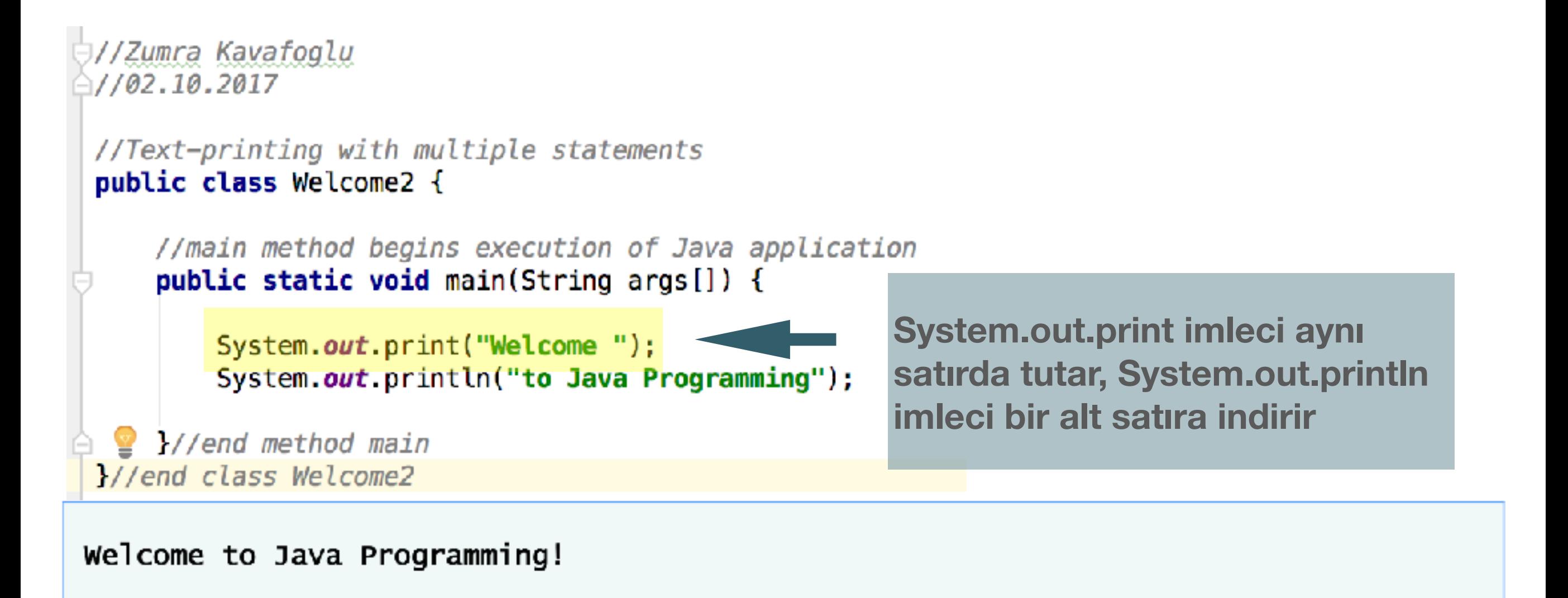

**Problem**: Değerleri verilen iki tamsayının toplamını ekrana yazdırınız.

#### **Neler öğreneceğiz:**

- •Değişken tanımlama ve değer atama
- •Primitif veri tipleri
	- Nümerik veri tipleri
	- •Boolean
	- char
- •String veri tipi
- İkili nümerik operatörler
- •Kısayol atama operatörleri
- •Arttırma ve azaltma operatörleri
- printf
- Hafızada değişkenler

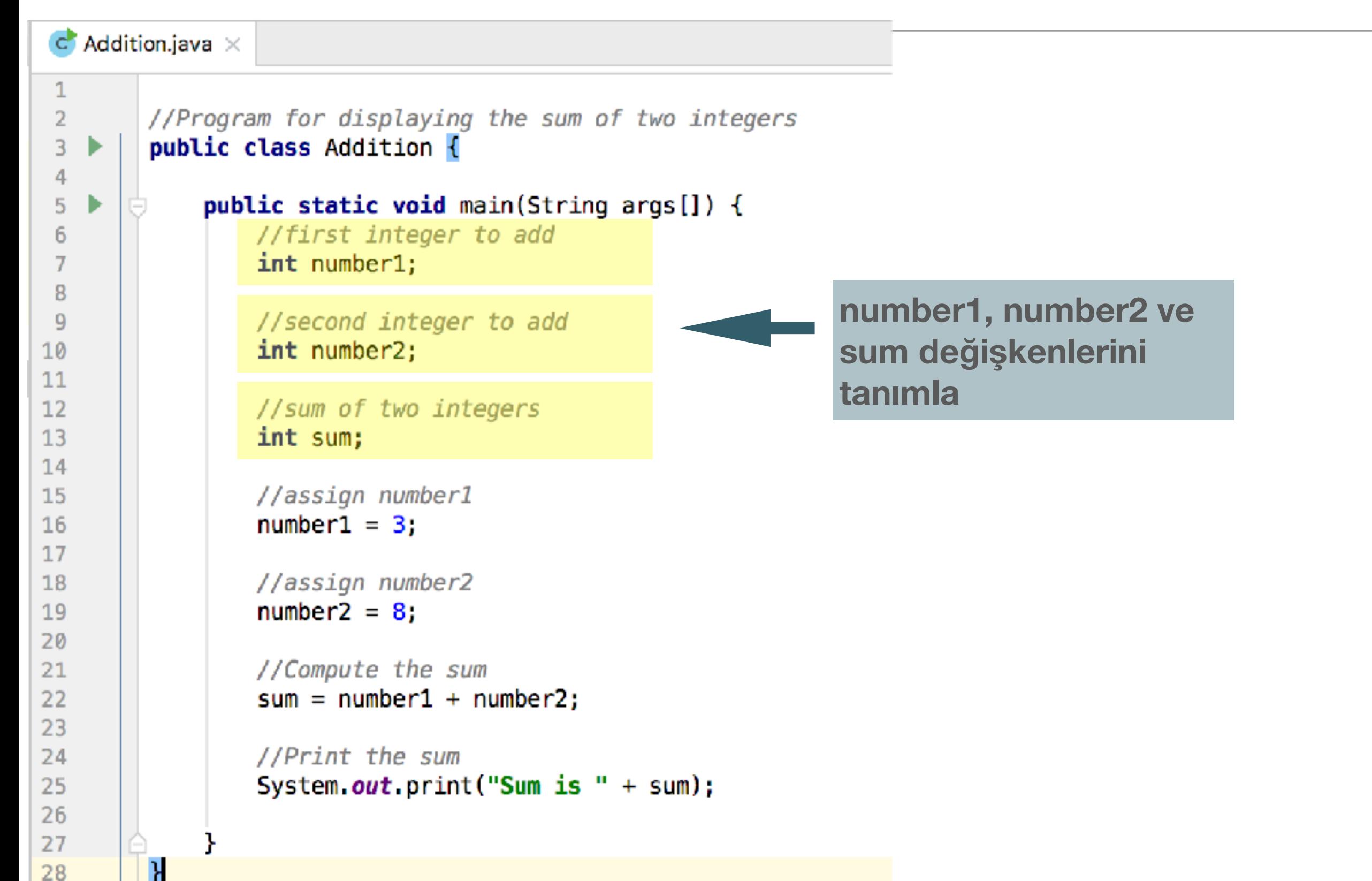

- Değişken isimleri küçük harfle başlar ve isimdeki takip eden her kelimenin baş harfi büyük yazılır
	- **örnek**: firstNumber
- Anlamlı değişken isimleri seçmek programın çok fazla yorum satırına veya dokümantasyona ihtiyaç olmadan anlaşılabilir olmasını sağlar. Değişken ismini kısa tutmak için anlamından feragat edilmemelidir.

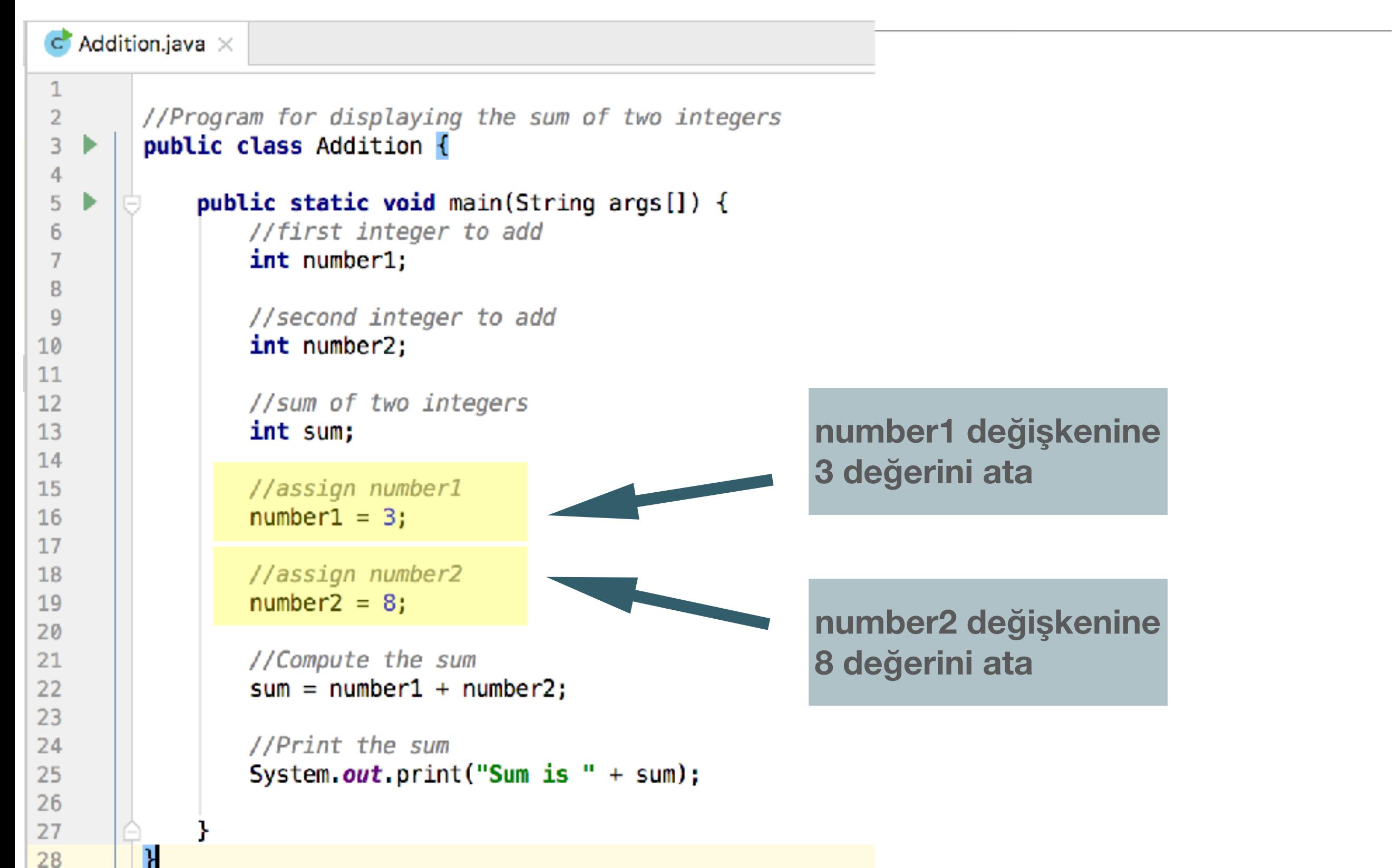

#### Değişken tanımlama ve değer atama

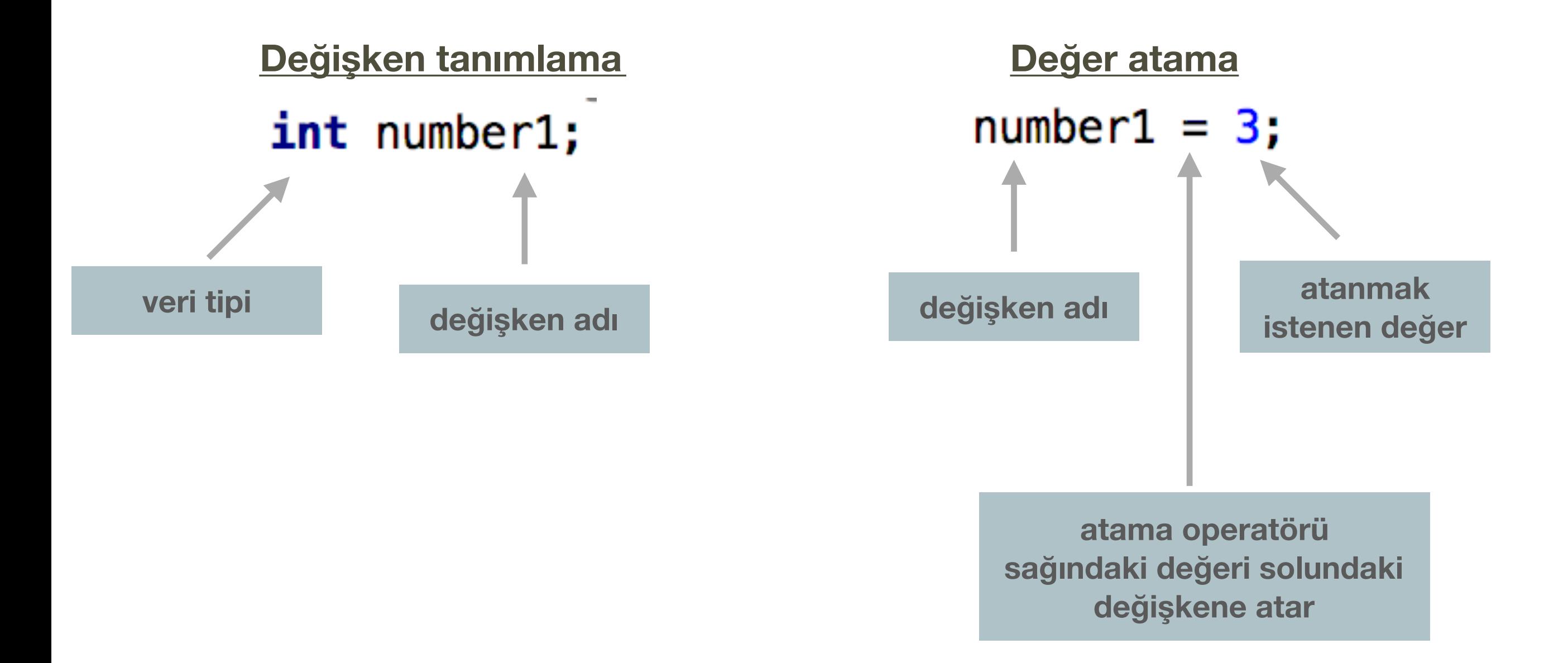

#### Değişken tanımlama ve değer atama

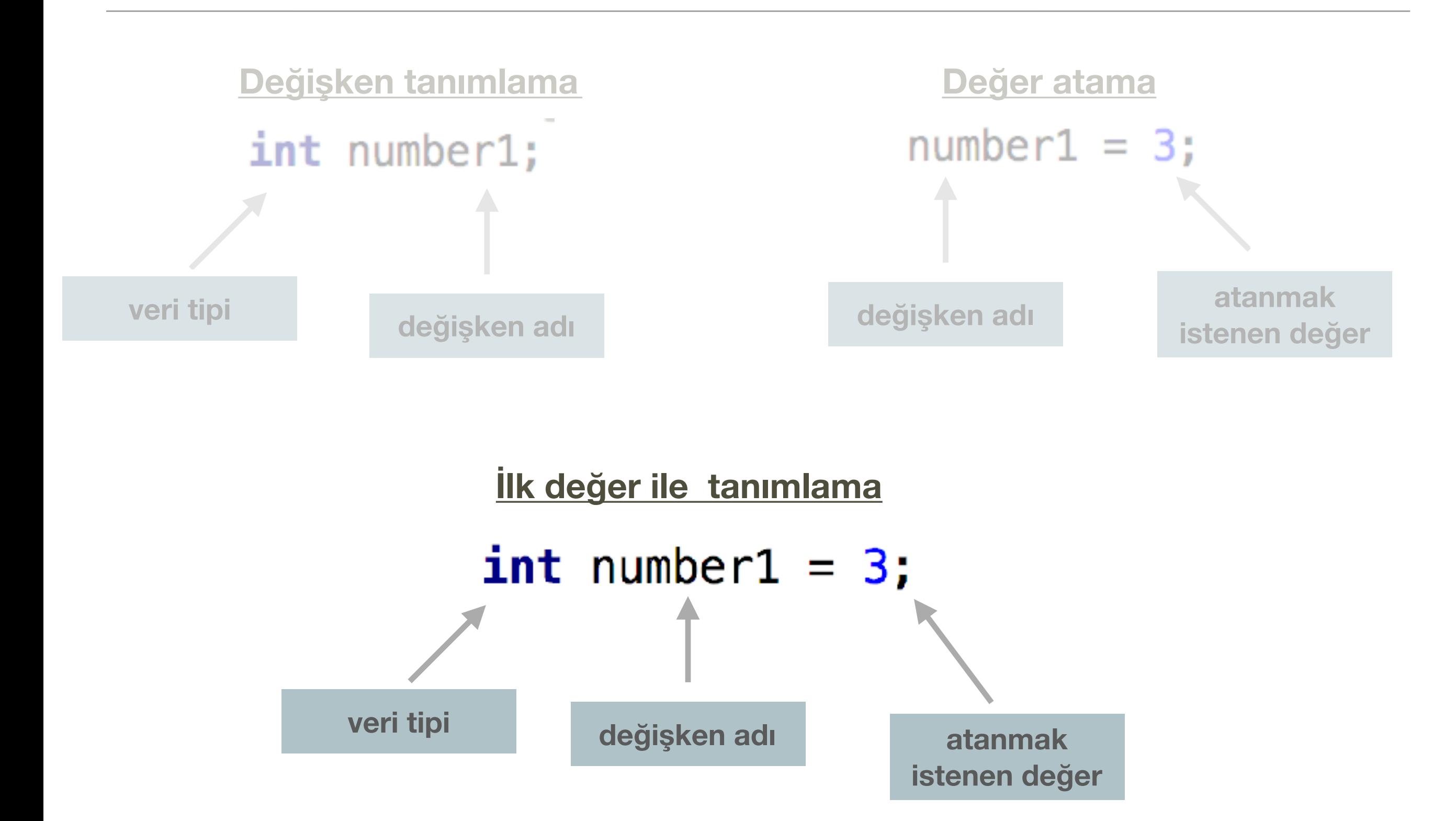

### Basit(Primitif) Veri Tipleri : Nümerik veri tipleri

- Basit (primitif) veri tipleri Java programlama dili tarafından önceden tanımlanmış veri tipleridir.
- Primitif veri tiplerini nümerik veri tipleri, boolean ve char primitif veri tipleri olarak sınıflandırabiliriz.

### Basit(Primitif) Veri Tipleri : Nümerik veri tipleri

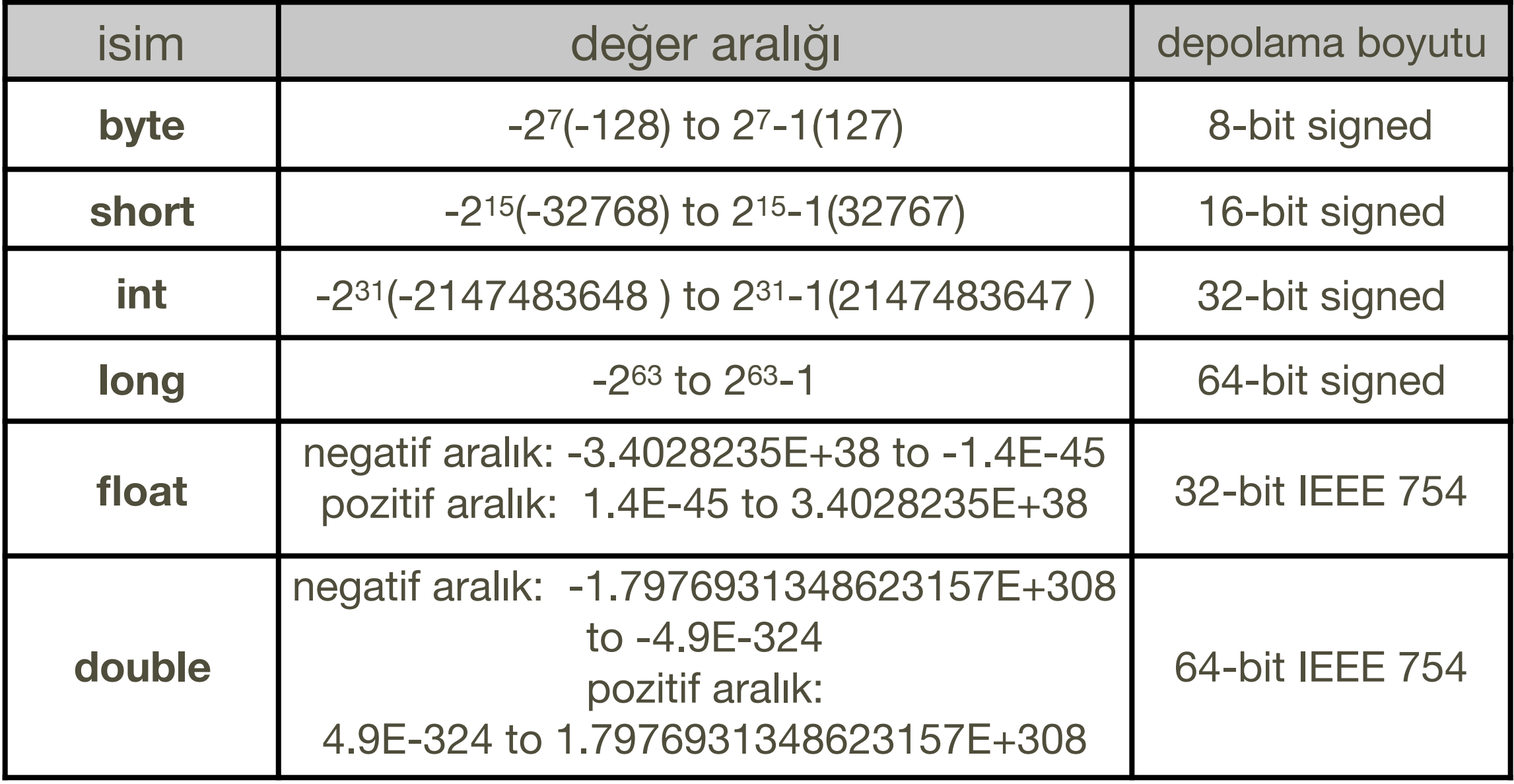

- **byte, short, int, long**: Hepsi tamsayı değişkenleri tanımlamak için kullanılır.
- Farkları hafızada kapladıkları yer ve saklayabilecekleri değerin büyüklüğüdür.

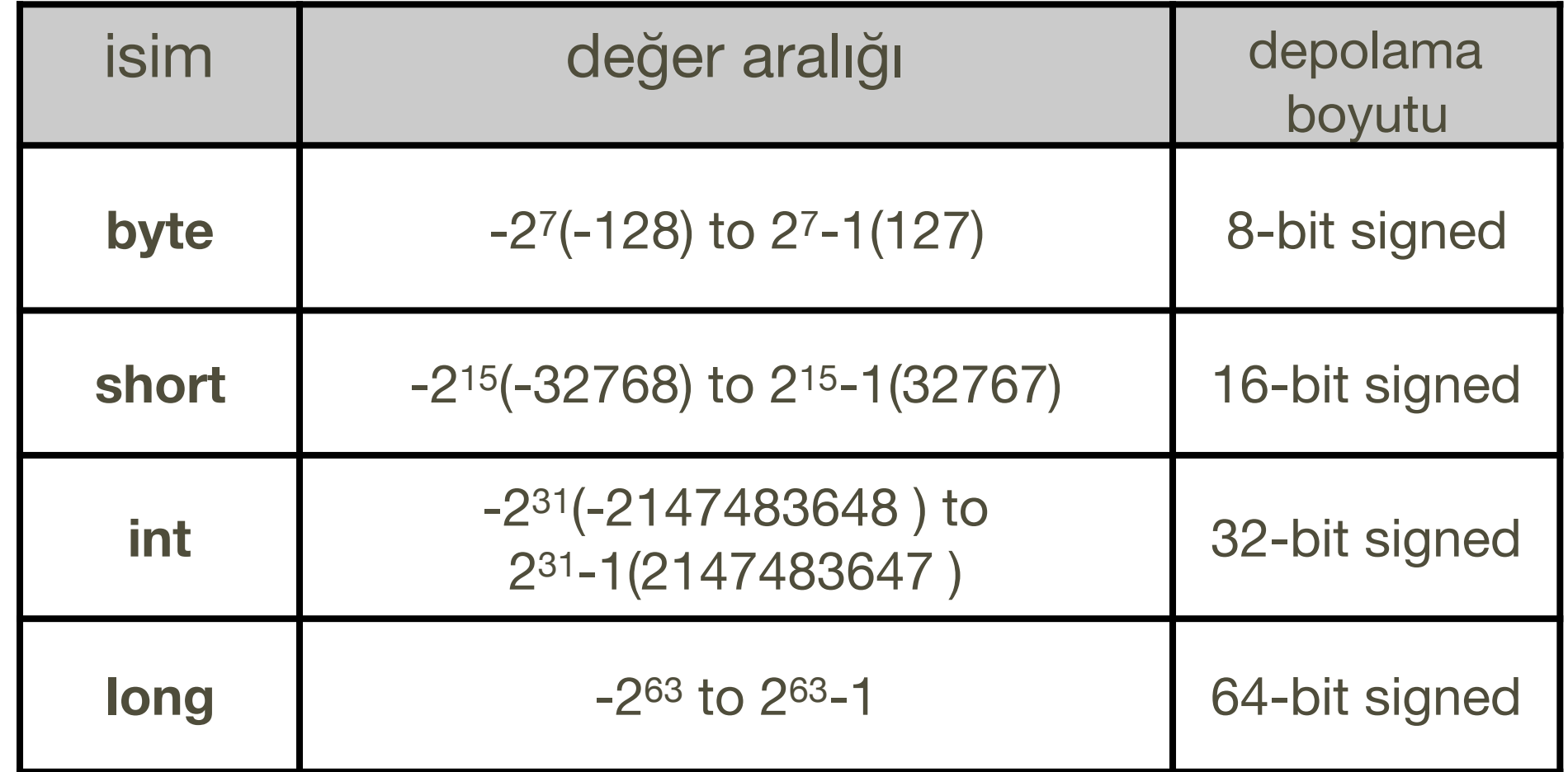

#### Nümerik veri tipleri : Depolama

1 byte, 8 bit'e eşit ve her bit 1 veya 0 değerlerinden birini alıyor.

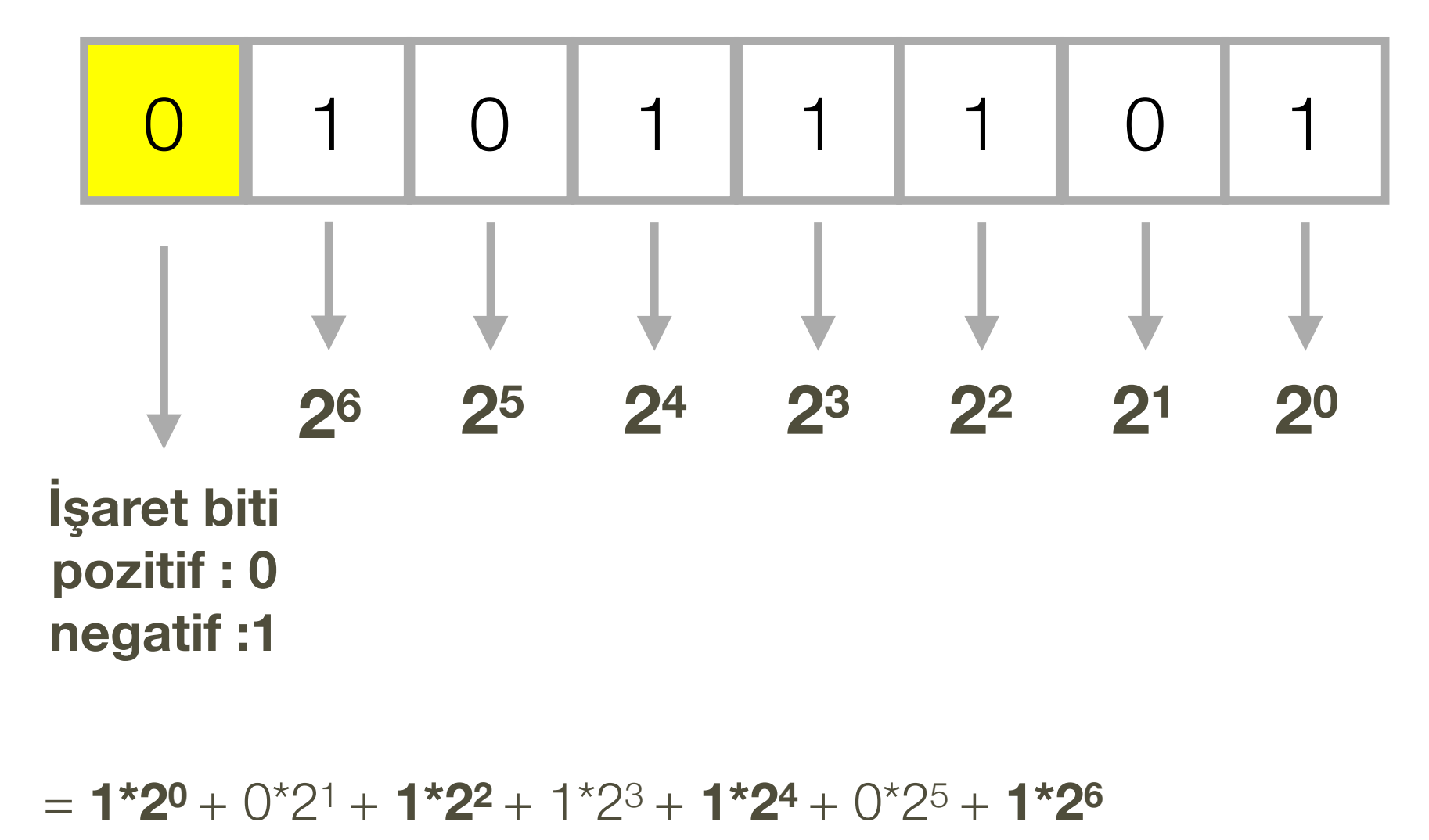

$$
= 1 + 0 + 4 + 8 + 16 + 0 + 64
$$

= **93**

#### Nümerik veri tipleri : Rasyonel sayılar

- **double, float**: Rasyonel değişkenleri tanımlamak için kullanılır. Aralarındaki en önemli fark hafızada kapladıkları yer ve hassasiyetleridir.
- float değişkene değer atarken değerin sonuna f yazılmalıdır:

**float x = 2.37f**

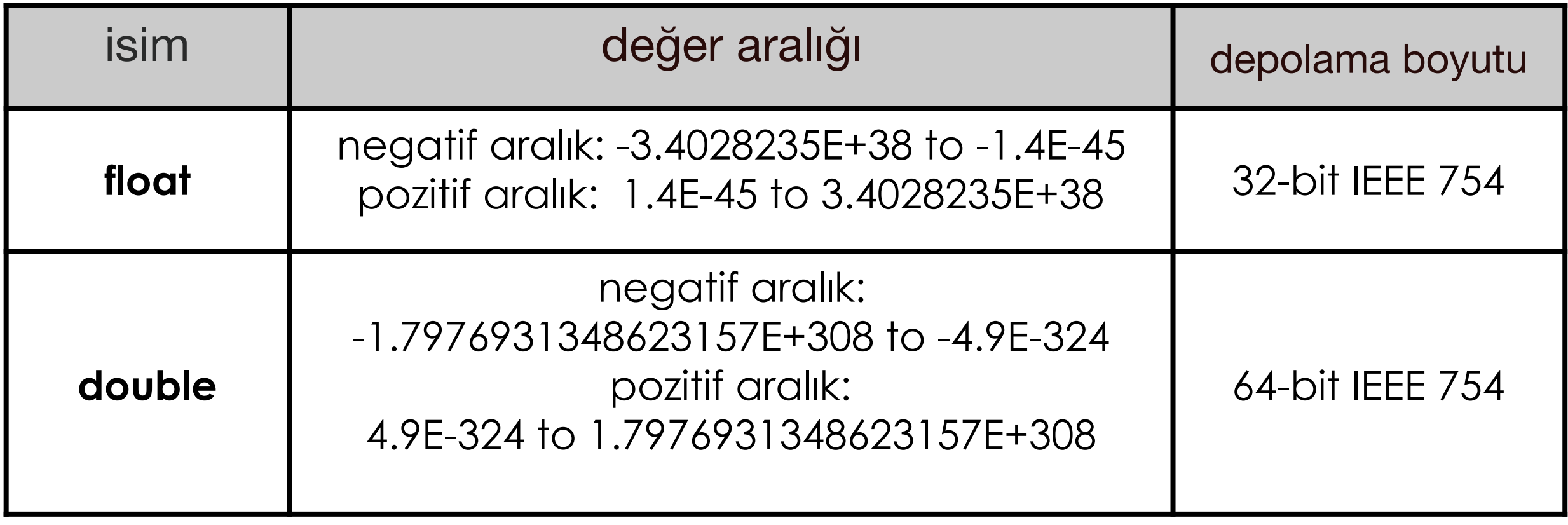

#### Rasyonel Sayıların bilimsel gösterimi

- Rasyonel sayılar bilimsel gösterim ile de ifade edilebilirler. Bilimsel gösterim bir rasyonel sayının üstel(exponential) kullanılarak gösterilmesidir.
- 7.45673E+2 ifadesi 7.45673\*10<sup>2</sup> = 7.45673\*100 = 745.673 sayısını ifade etmektedir.
- Benzer biçimde 7.45673E-2 ifadesi 7.45673\*10-2 = 7.45673 / 100 = 0.0745673 sayısını ifade etmektedir.

```
\sigma Addition.java \times\mathbf{1}\overline{2}//Program for displaying the sum of two integers
         public class Addition {
 3
    ▶
 4
 5
              public static void main(String args\begin{bmatrix} 1 \end{bmatrix}) {
    ▶
                  //first integer to add
 6
                  int number1;
 7
 8
                  //second integer to add
 9
                  int number2;
10
1112//sum of two integers
13int sum;
14
15
                  //assign number1
                  number1 = 3;16
17
                  //assign number2
18number2 = 8;19
20
                  //Compute the sum
21
22
                  sum = number1 + number2;23
24
                  //Print the sum
                  System.out.print("Sum is " + sum);
25
26
27
              ł
```
28

**number1 ve number2 değişkenlerinin toplamını hesapla ve sum değişkenine ata**

## İkili nümerik operatörler

İki nümerik tipli veriyi işleyen operatörlere ikili nümerik operatörler denir.

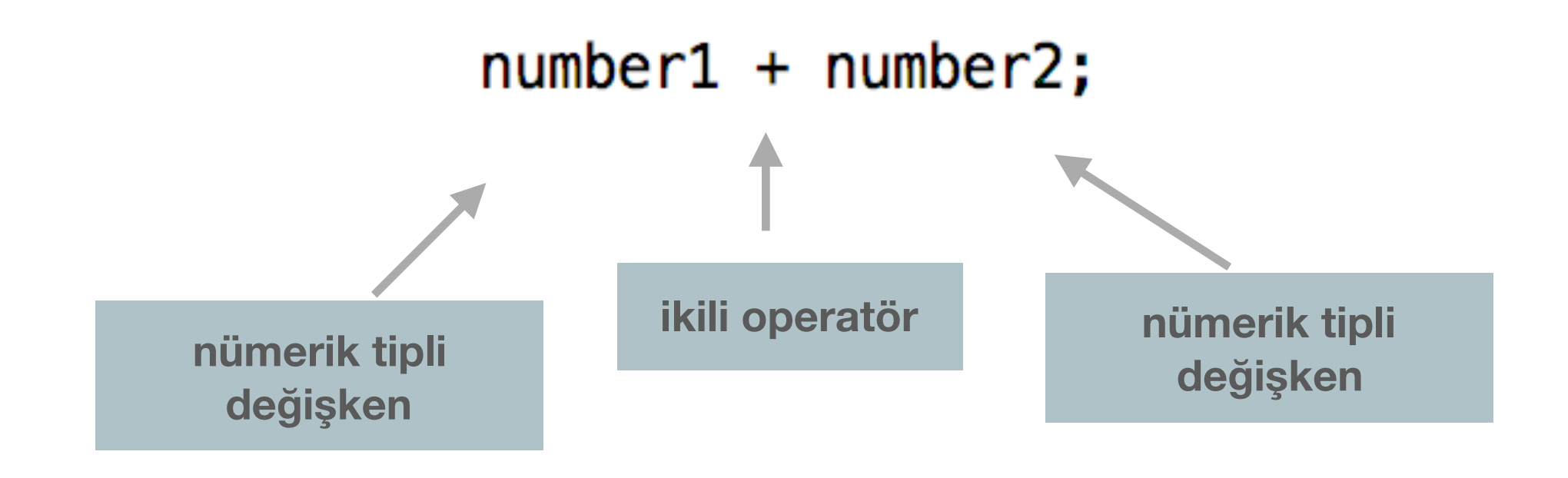

## İkili nümerik operatörler

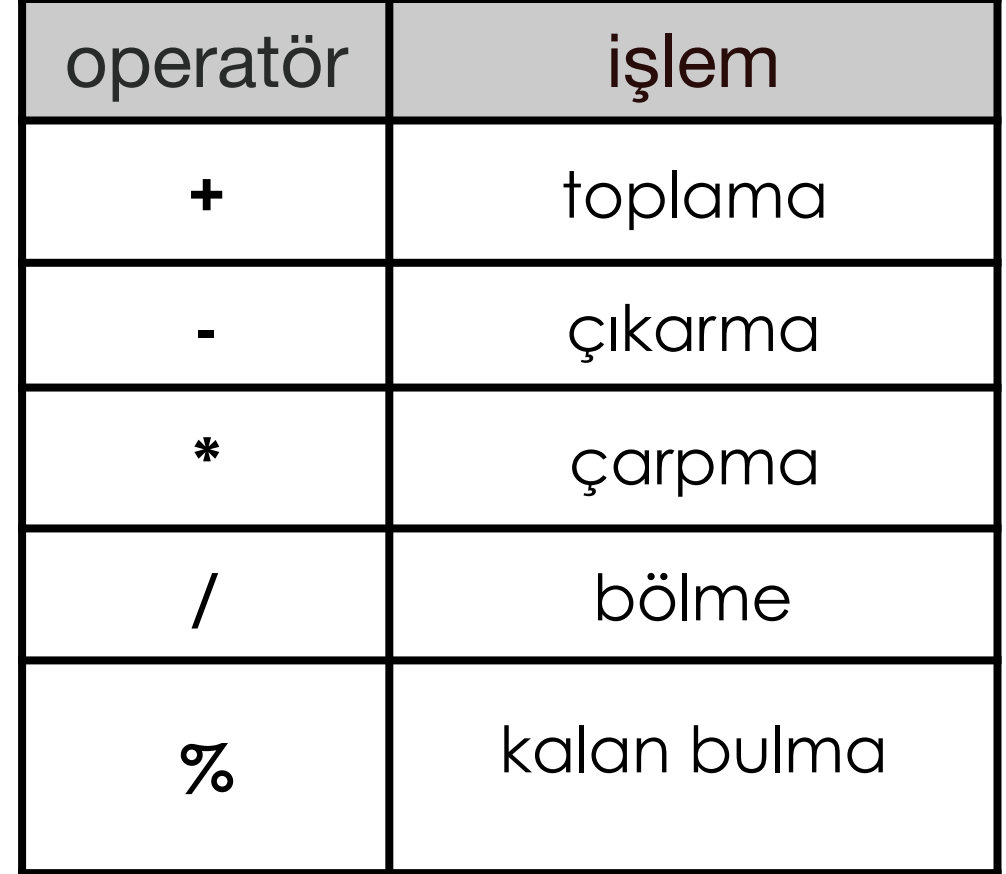

#### Aritmetik işlemlerin Java ile ifadesi

$$
\frac{2-7x}{3.4} + \frac{8(y+6)(x-2)}{y} - \frac{\frac{x}{y} + \frac{10}{z}}{2}
$$

aritmetik işleminin Java programlama diliyle yazımı aşağıdaki gibi olmalıdır:

 $(2-7*x)/3.4 + (8*(y+6)*(x-2))/y - ((x/y) + (10/z))/2.0$ 

## İkili nümerik operatörler : Tam sayı bölme

• int tipinde iki değişkenin bölme işleminin sonucu, bölüm tamsayı olmasa bile tamsayı çıkar.

```
int number1 = 7;
```

```
int number2 = 2;
```

```
int division = number1 / number2;
```

```
System.out.print("Division is: " + division);
```
#### **Çıktı**

Division is: 3

## İkili nümerik operatörler : Tam sayı bölme

Gerçek bölümü bulmak için **değişkenlerden en az biri** ve **sonuç tipi double** olarak tanımlanmalıdır.

**double** number1 =  $7$ ;

```
int number2 = 2;
```

```
double division = number1 / number2;
```

```
System out println("Division is: " + division);
```
#### **Çıktı**

Division is: 3.5

#### Kısa yol atama operatörleri

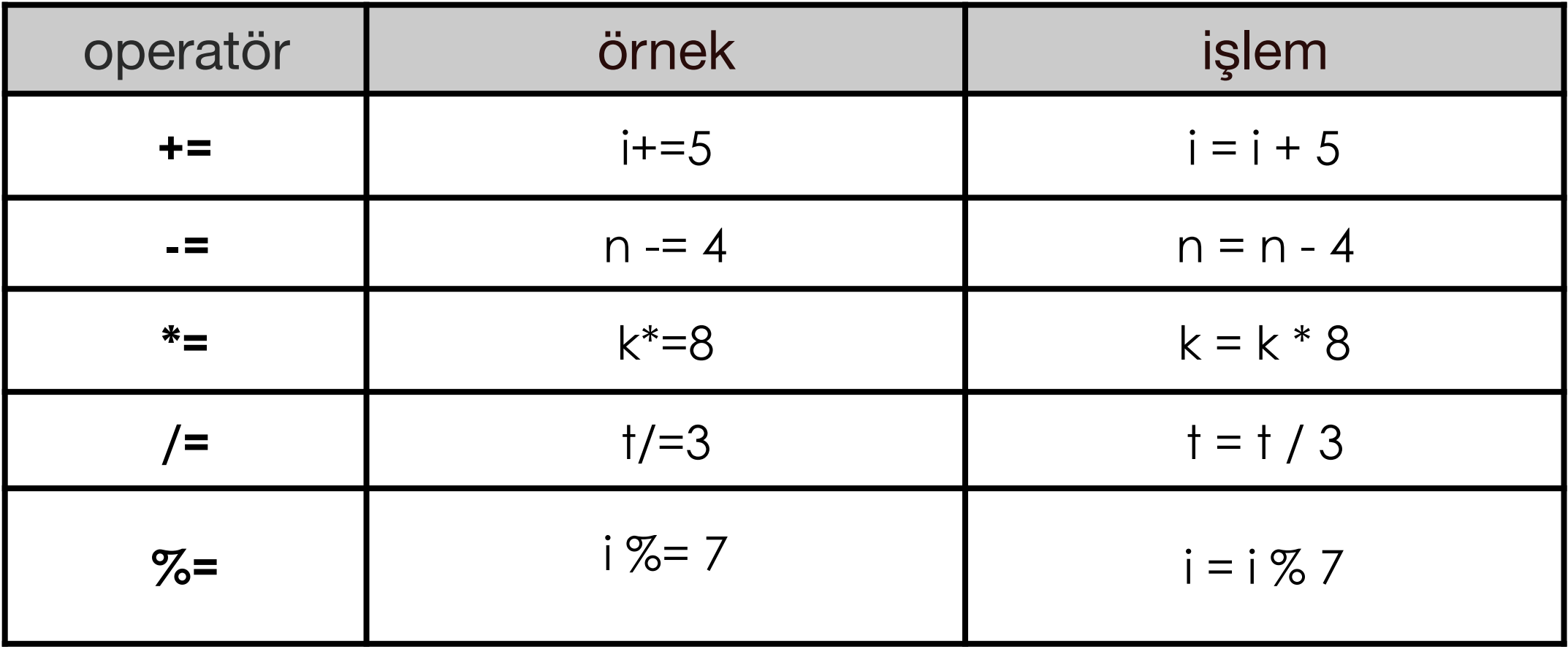

## Arttırma ve Azaltma Operatörleri (Increment and Decrement Operators)

• Bir değişkenin 1 arttırıldığı ya da 1 azaltıldığı özel durumlar için arttırma ve azaltma işleçleri vardır.

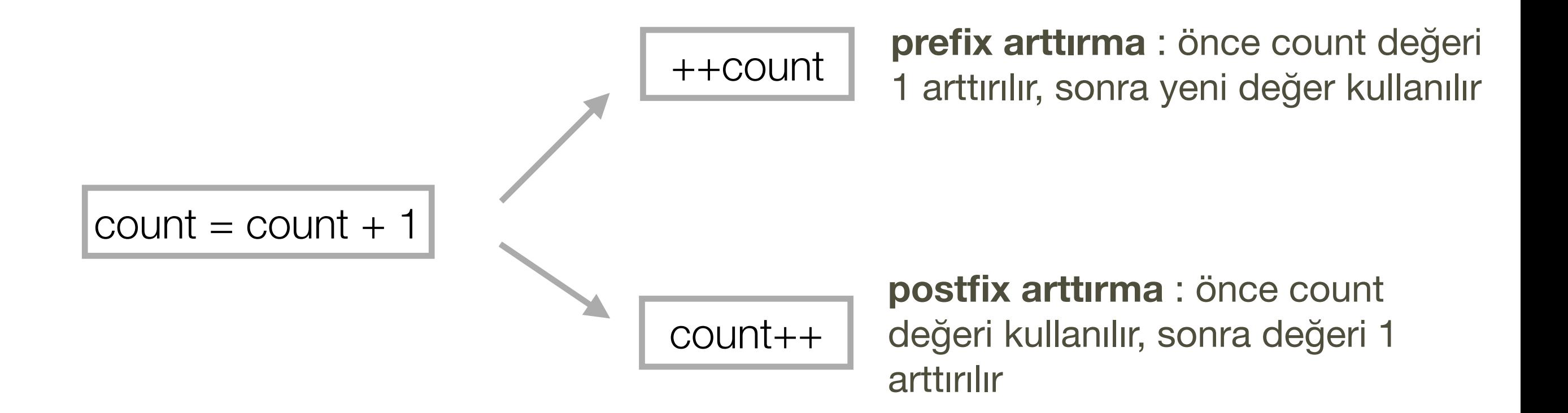

### Arttırma ve Azaltma Operatörleri (Increment and Decrement Operators)

$$
k = +n
$$
\n
$$
k = n+1
$$
\n
$$
k = n+1
$$
\n
$$
k = n+1
$$
\n
$$
k = n+1
$$
\n
$$
n = n + 1
$$

### Arttırma ve Azaltma Operatörleri (Increment and Decrement Operators)

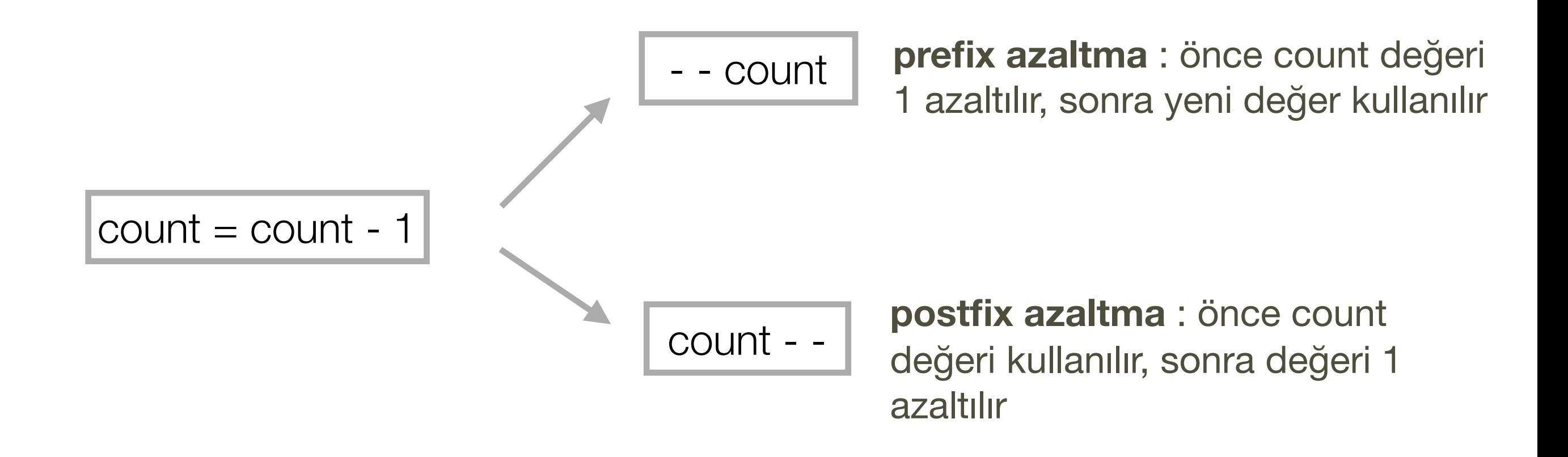

28

```
\sigma Addition.java \times\mathbf{1}//Program for displaying the sum of two integers
 \overline{2}public class Addition {
 3
    ▶
 4
 5
             public static void main(String args\begin{bmatrix} 1 \end{bmatrix}) {
    ▶
                  //first integer to add
 6
                  int number1;
 7
 8
 9
                  //second integer to add
                  int number2;
10
1112//sum of two integers
                  int sum;
1314
15
                  //assign number1
                  number1 = 3;16
17
18//assign number2
                  number2 = 8;19
20
                  //Compute the sum
21
22
                  sum = number1 + number2;
23
24
                  //Print the sum
                                                                                   Toplamı ekrana yazdırSystem.out.print("Sum is " + sum);
25
26
27
              ł
```
 $\mathbf{c}^{\bullet}$  Addition.java  $\times$  $\mathbf{1}$ //Program for displaying the sum of two integers  $\overline{2}$ public class Addition { 3  $\blacktriangleright$ 4 public static void main(String args[]) { 5  $\blacktriangleright$ //first integer to add 6 int number1;  $\overline{7}$ 8 //second integer to add 9  $int number2;$ 10  $11$  $12$ //sum of two integers int sum; 13 14 15 //assign number1 16  $number1 = 3;$ 17 //assign number2 18  $number2 = 8;$ 19 20 //Compute the sum 21 22  $sum = number1 + number2;$ 23 //Print the sum 24 System.out.print("Sum is " + sum); 25 26 27 28 Я

Sum is 11

#### Toplamı printf ile yazdırma

 $\mathbf{c}^{\dagger}$  Addition.java  $\times$ 

```
\mathbf{1}//Program for displaying the sum of two integers
 2
        public class Addition {
 3
 4
 5
             public static void main(String args[]) {
                //first integer to add
 6
                 int number1;
 8
 9
                //second integer to add
                 int number2;
10
11
                //sum of two integers
12
13int sum:
1415
                 //assign numberl
                 number1 = 3;16
17
                //assign number2
18
                 number2 = 8;19
20
                //Compute the sum
21
                 sum = number1 + number2;22
23
                //Print the sum
24
                 System.out.printf("Sum is %d", sum);
25
26
27
28
```
**printf veriyi istenen formatta ekrana yazdırır**

Sum is 11

#### Toplamı printf ile yazdırma

Yer tutucu argüman olarak verilen değişkenin metin içinde nerede yer alacağını ve formatını belirler.

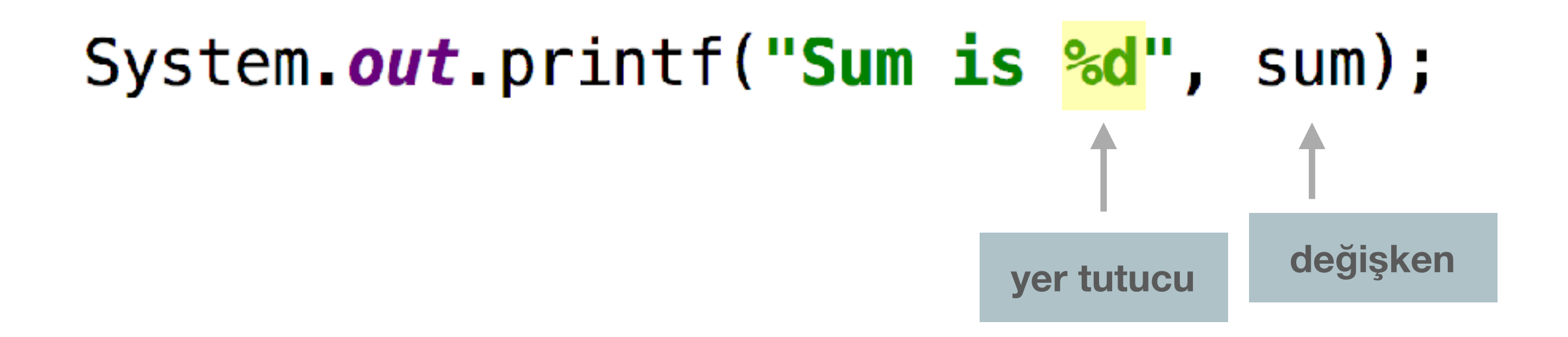

### printf: dönüştürücüler

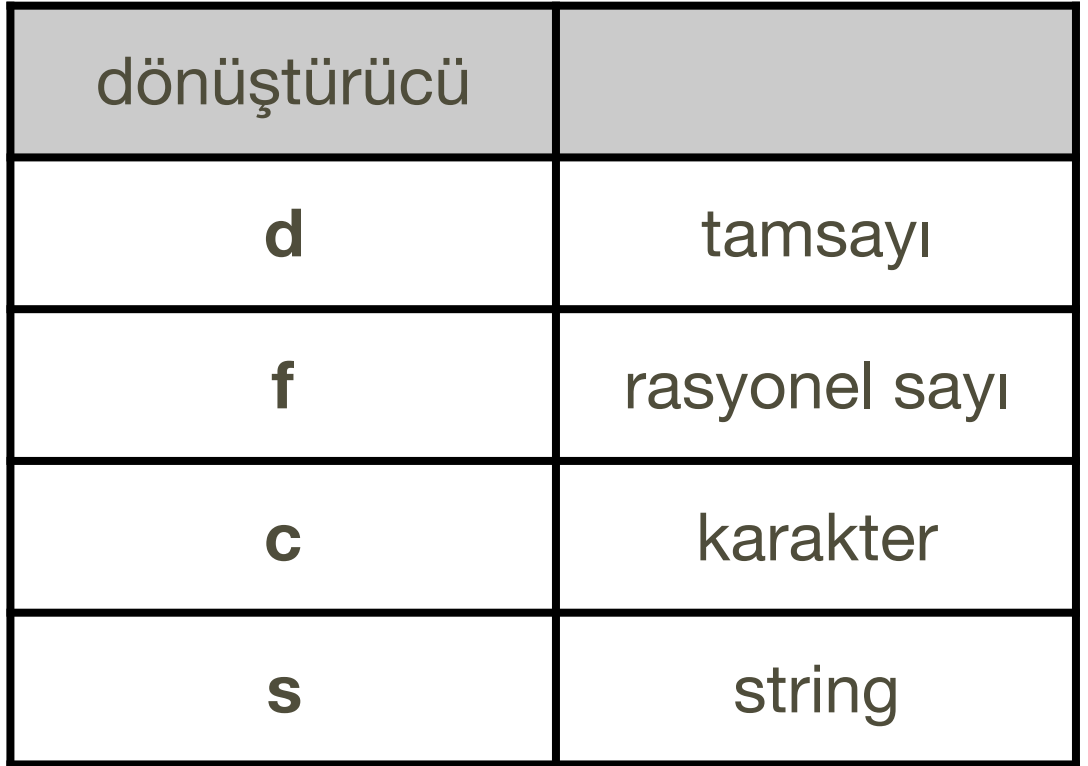

#### Toplamı printf ile yazdırma

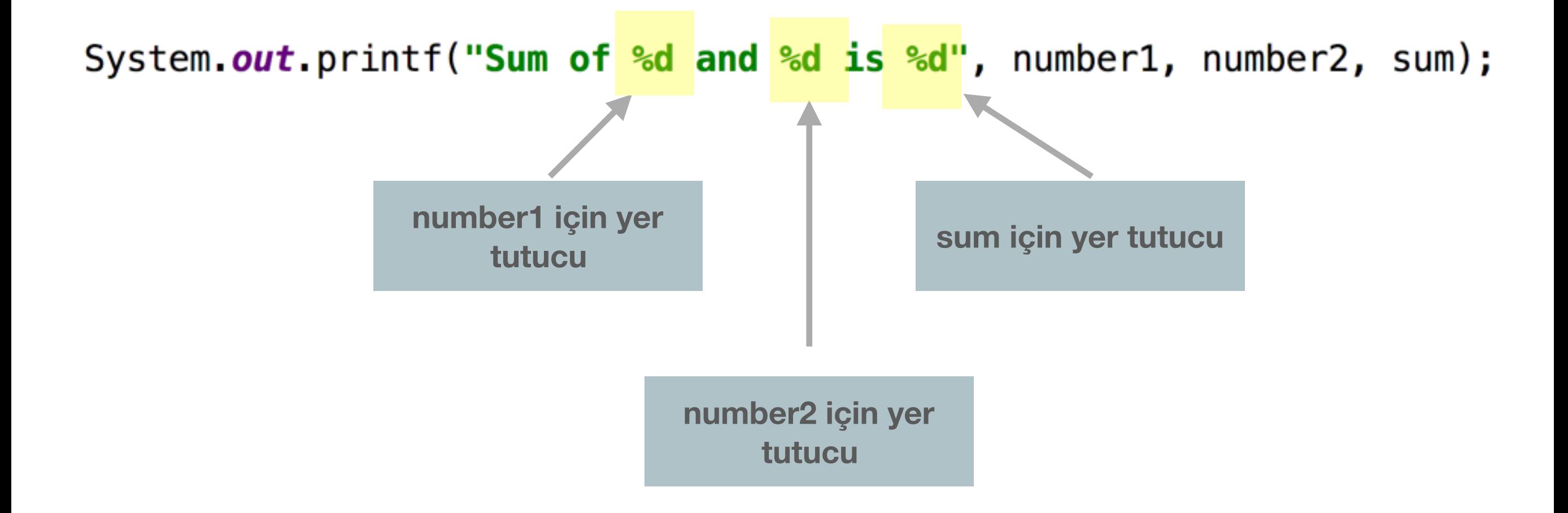

#### **Çıktı**

Sum of 3 and 8 is 11

#### printf: işlem printf'in içinde de yapılabilir

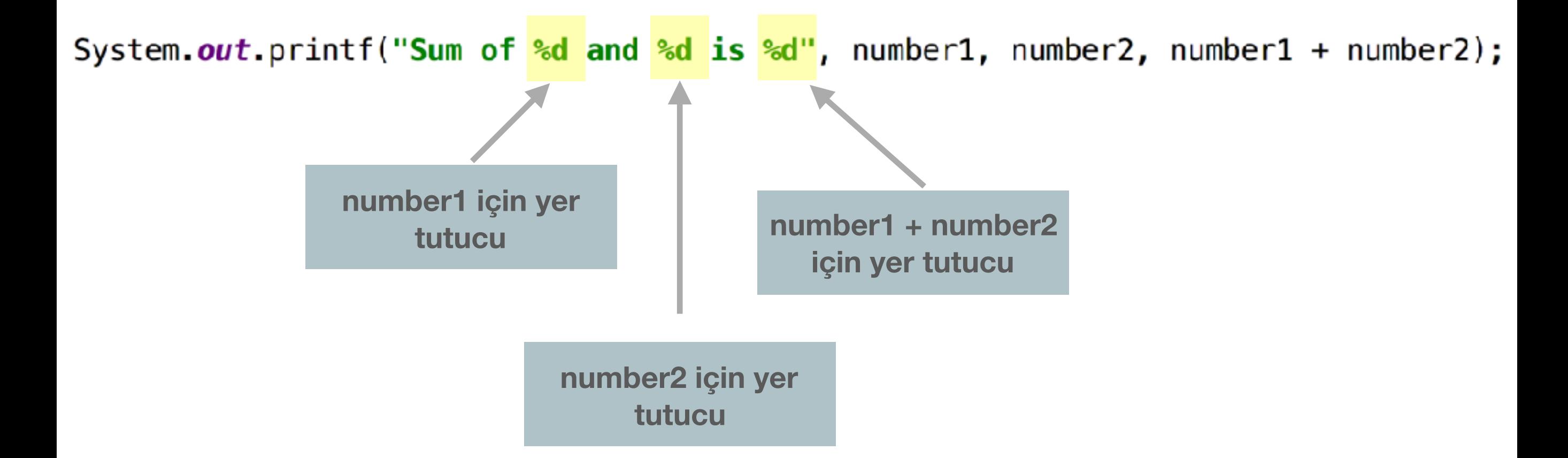

#### **Çıktı**

Sum of 3 and 8 is 11

#### printf: rasyonel sayıları formatlı yazdırma

double number =  $12.367$ ;

System.out.printf("Number is %f", number);

# **Çıktı** Number is 12.367000 **default olarak virgülden sonra 6 haneli yazdırır**

#### printf: rasyonel sayıları formatlı yazdırma

double number =  $12.367$ ;

System.out.printf("Number is %.2f", number);

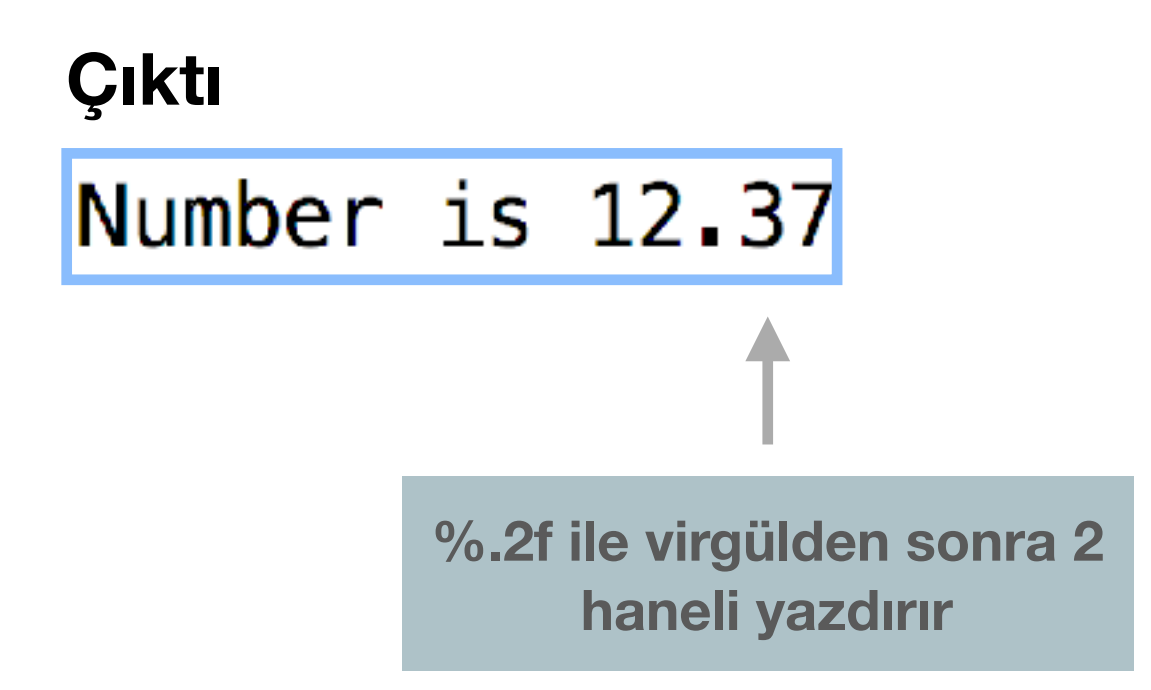

#### Hafızada değişkenler

- Her değişkenin bir adı, tipi, boyutu ve değeri vardır.
- Değişkenin adı hafızada bir yere karşılık gelir.
- Bir değişkene yeni bir değer atandığında bir önceki değeri değiştirir(ve yok eder).
- Değişkenleri hafızadan okumak onların değerini değiştirmez.

#### Hafızada değişkenler

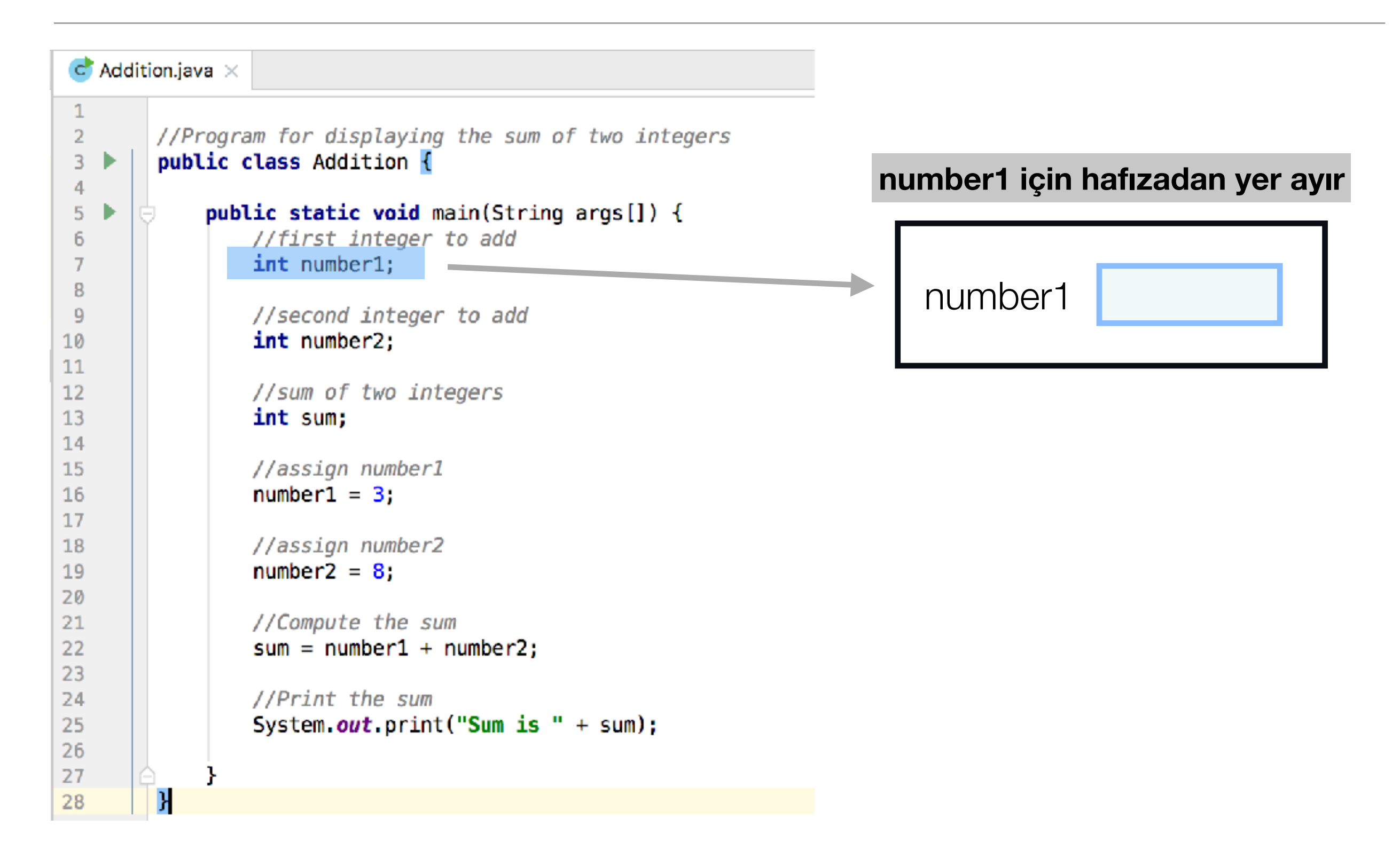

### Hafızada değişkenler

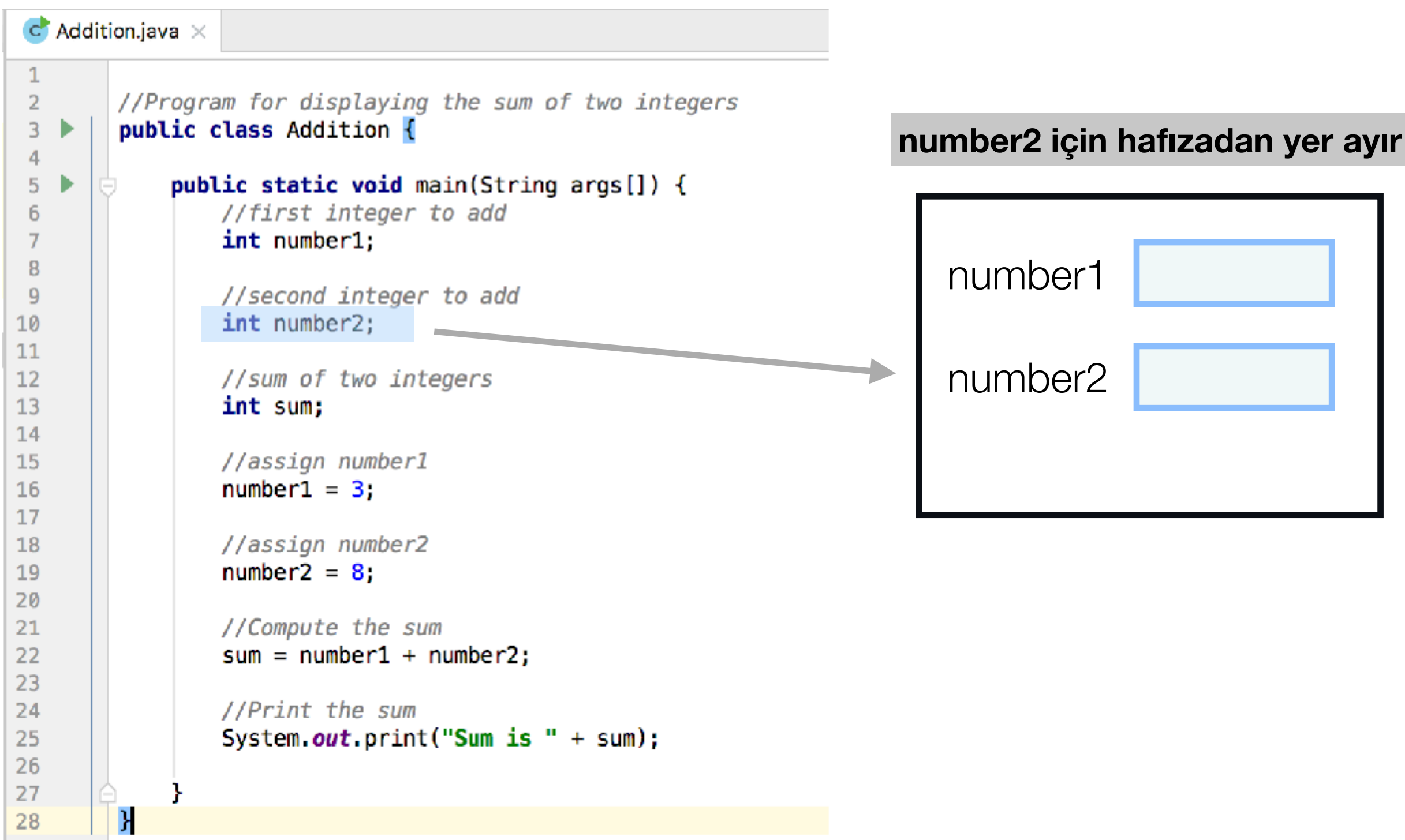
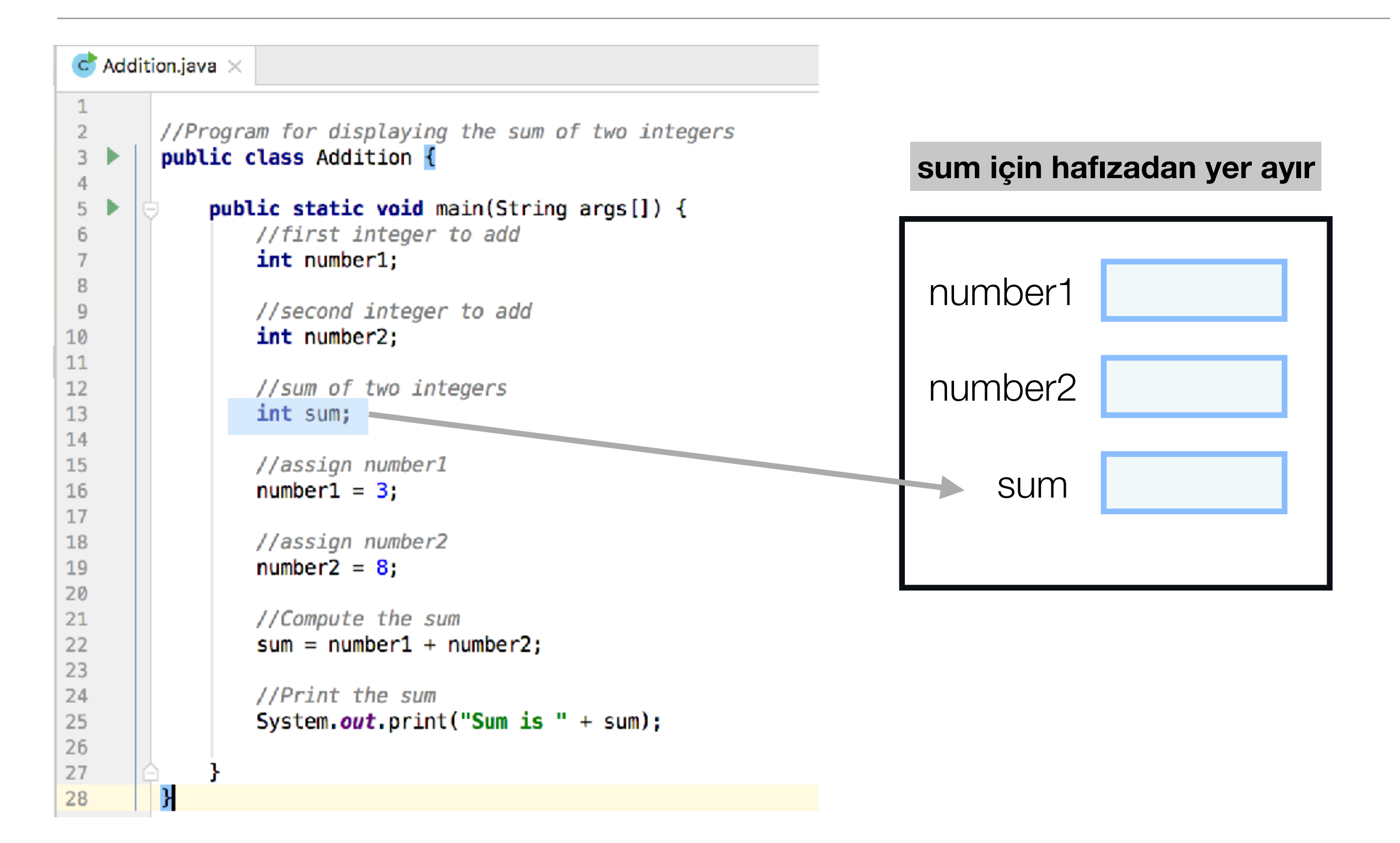

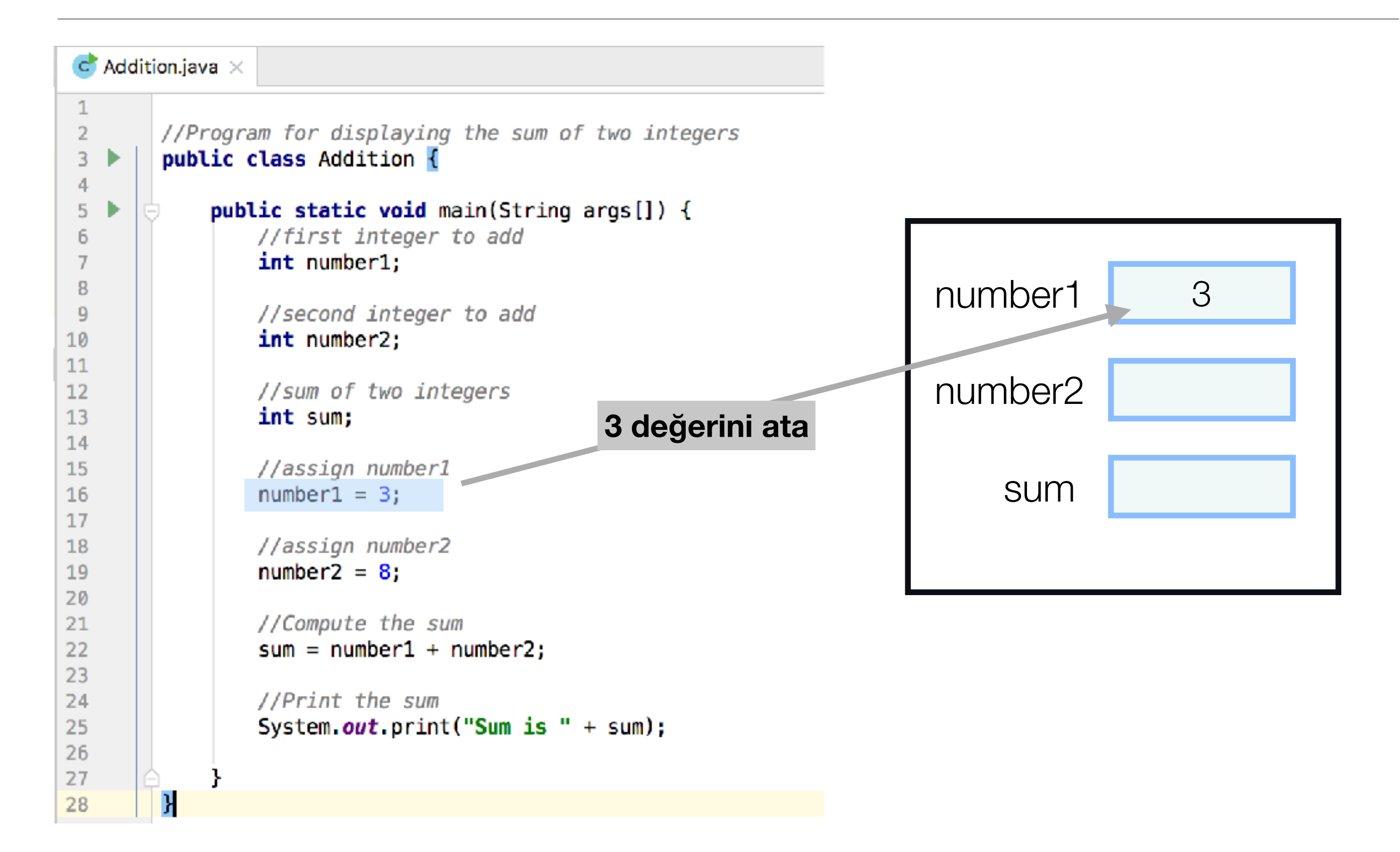

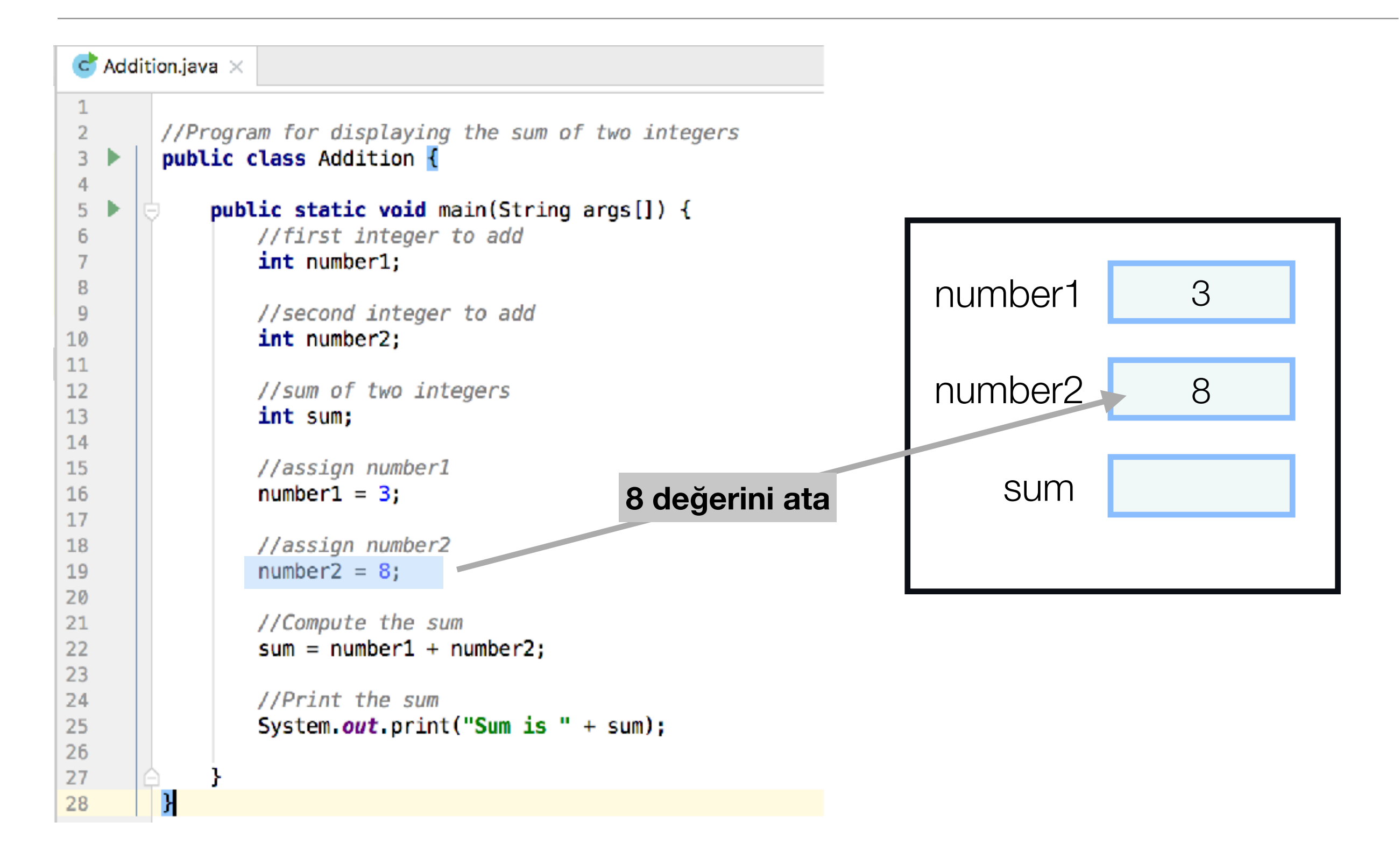

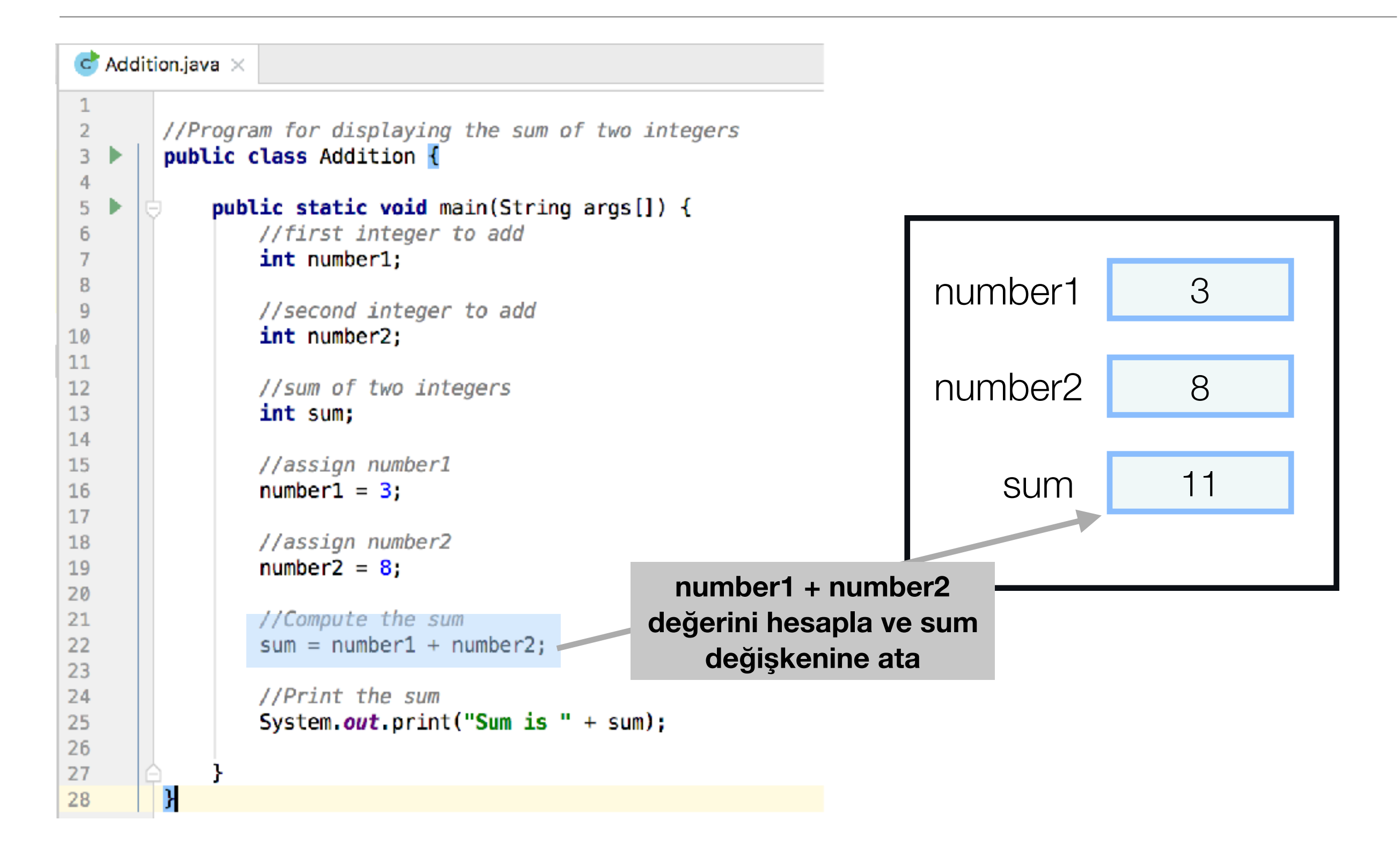

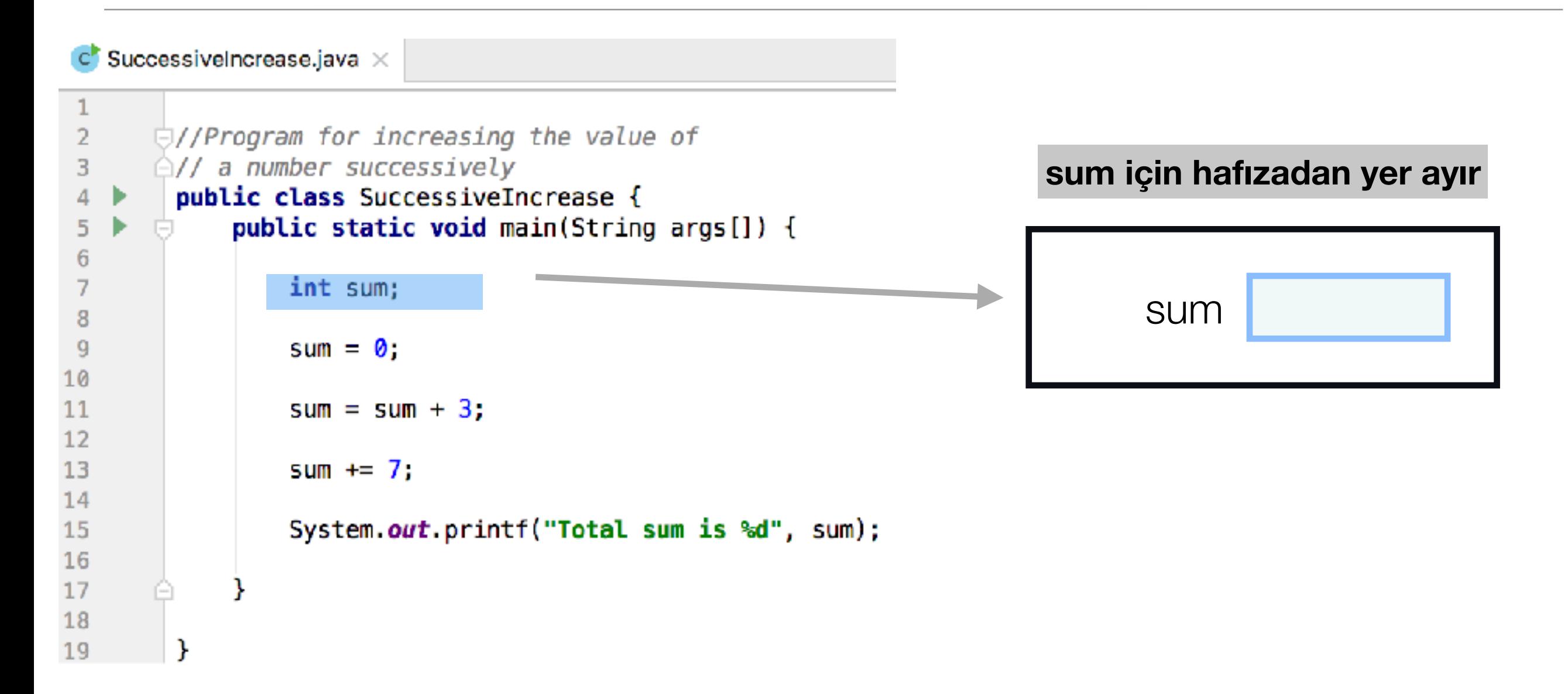

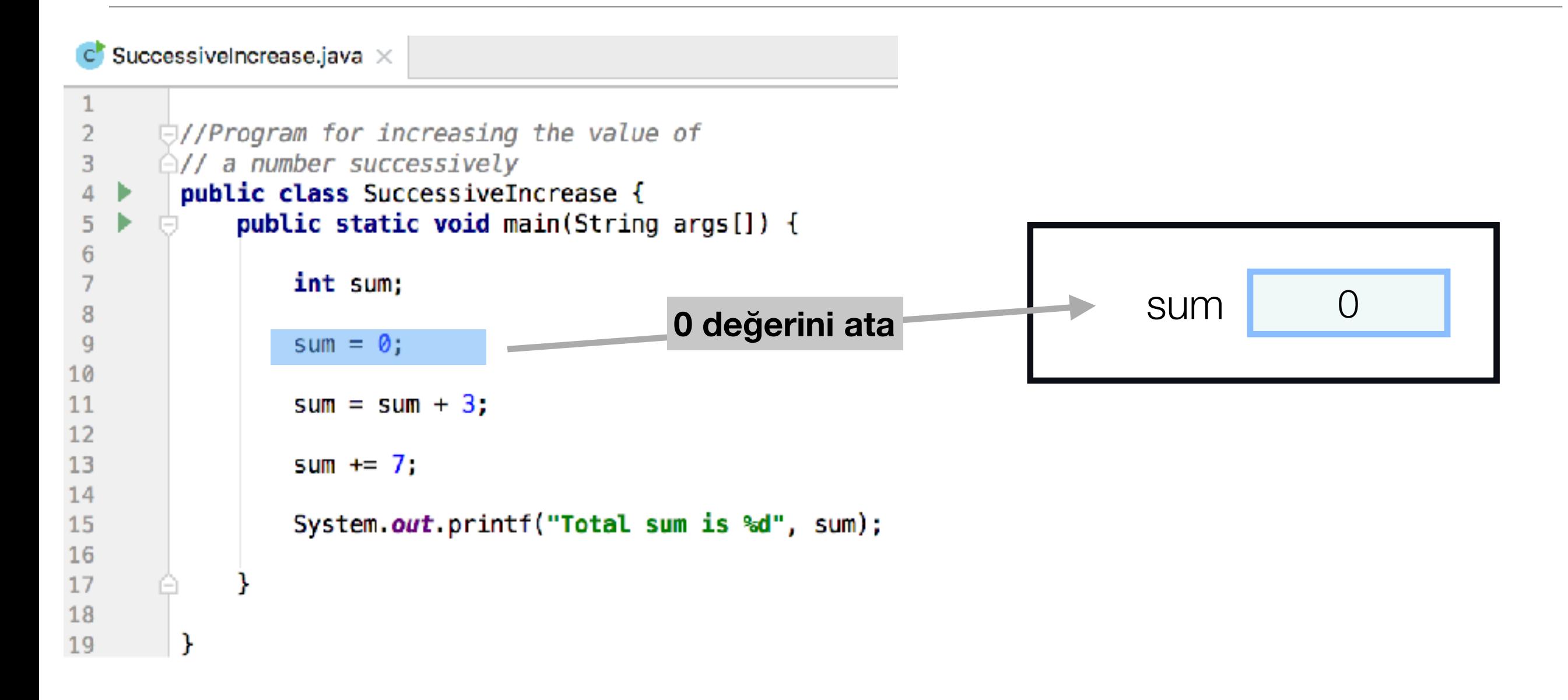

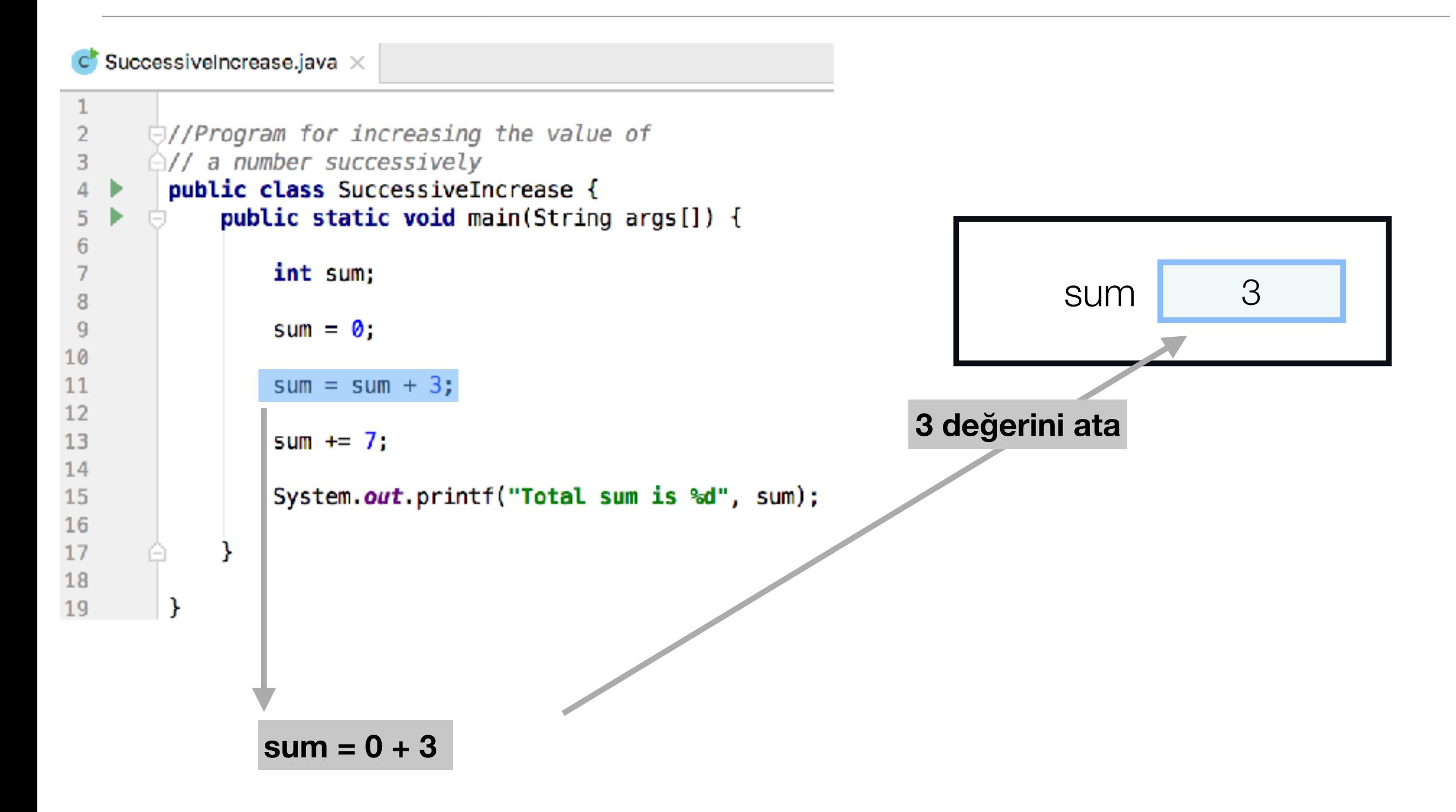

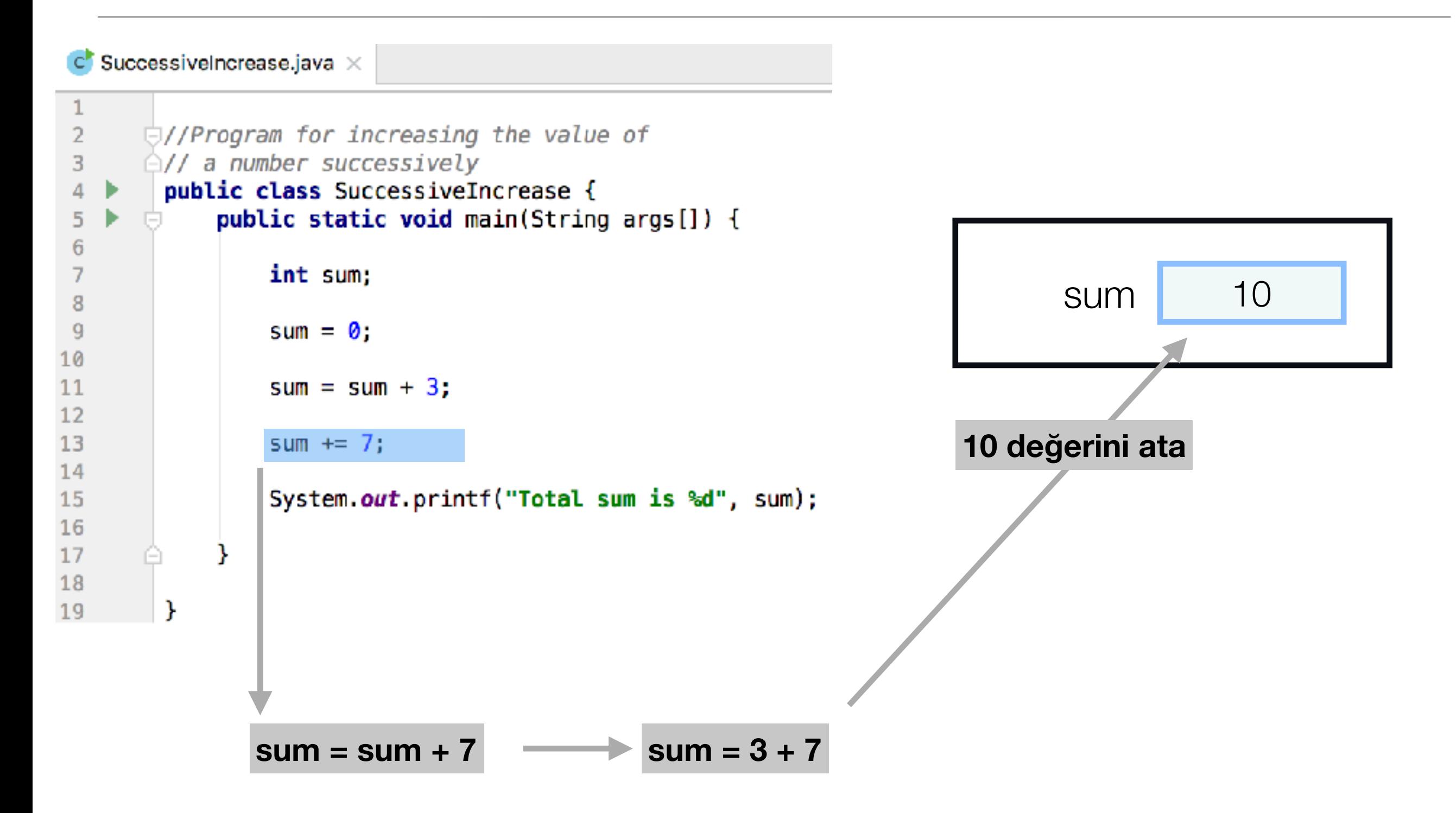

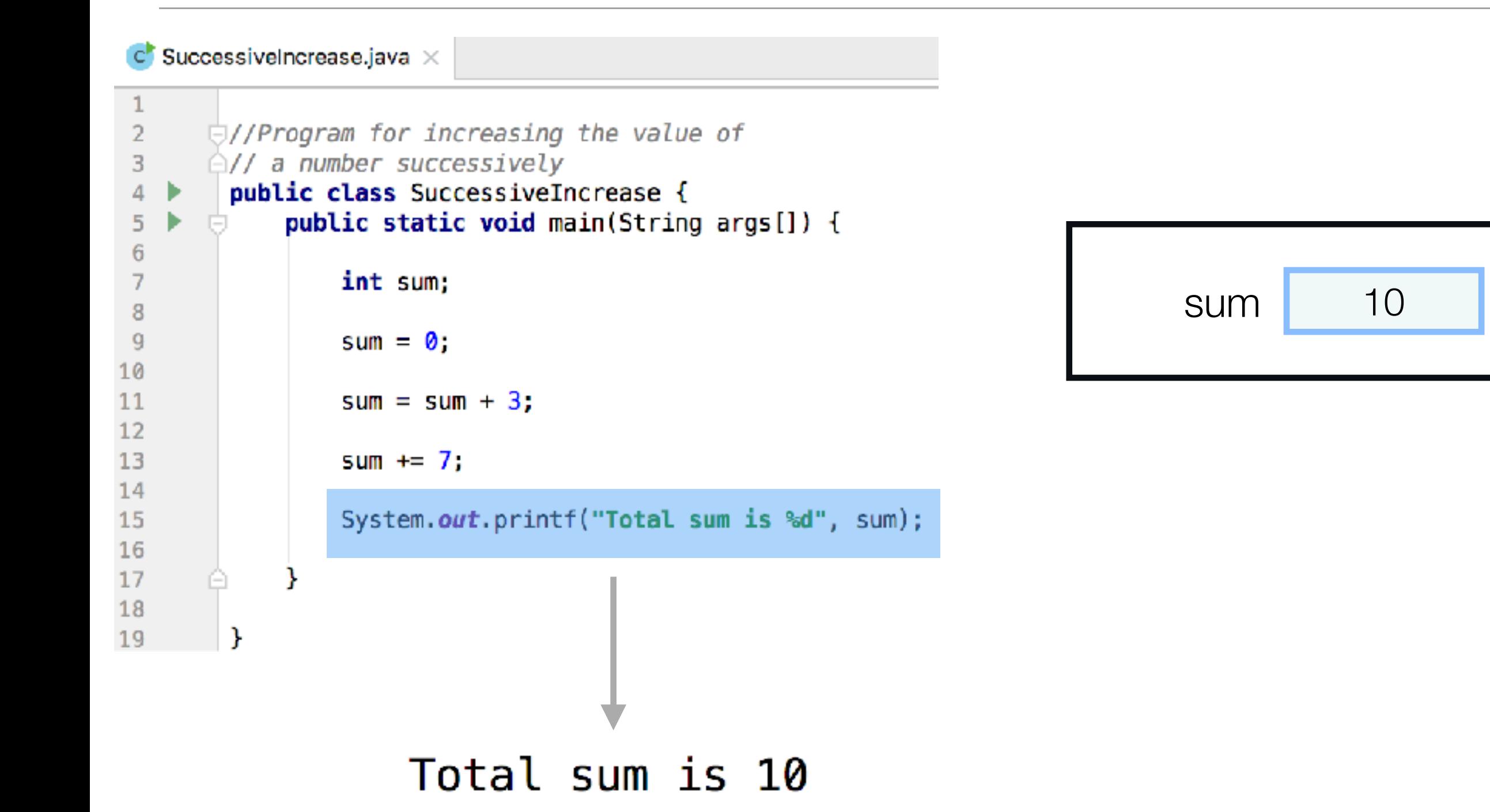

## Farklı nümerik veri tipleri arasında işlemler

- İki değişken arasında yapılan işlemlerde
	- Eğer değişkenlerden biri double ise diğeri de double'a çevirilir.
		- Değil ise; eğer biri float ise diğeri de float'a çevirilir
			- Değil ise; eğer biri long ise diğeri de long'a çevirilir.
				- Değil ise ikisi de int'e çevirilir.

## Veri tipi çevirme (Casting)

aralık genişler

byte, short, int, long, float, double

**Veri tipi genişletme**: Daha dar bir veri tipine sahip değişken daha geniş bir

veri tipine otomatik olarak çevirilir.

Aşağıdaki çevirme ifadeleri doğru mu yanlış mı?

int  $x = 2$ ; double  $y = x$ ;

double  $a = 2.0$ ;

int  $b = a$ ;

## Veri tipi çevirme (Casting)

aralık genişler

byte, short, int, long, float, double

**Veri tipi genişletme**: Daha dar bir veri tipine sahip değişken daha geniş bir

veri tipine otomatik olarak çevirilir.

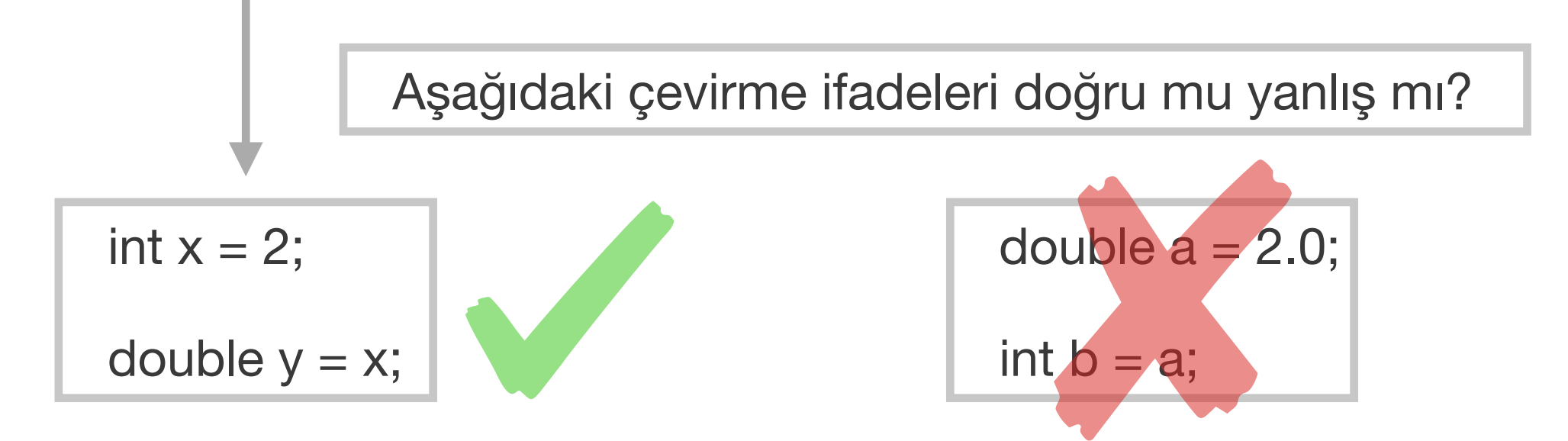

## Veri tipi çevirme (casting)

aralık genişler

byte, short, int, long, float, double

**Veri tipi daraltma:** 

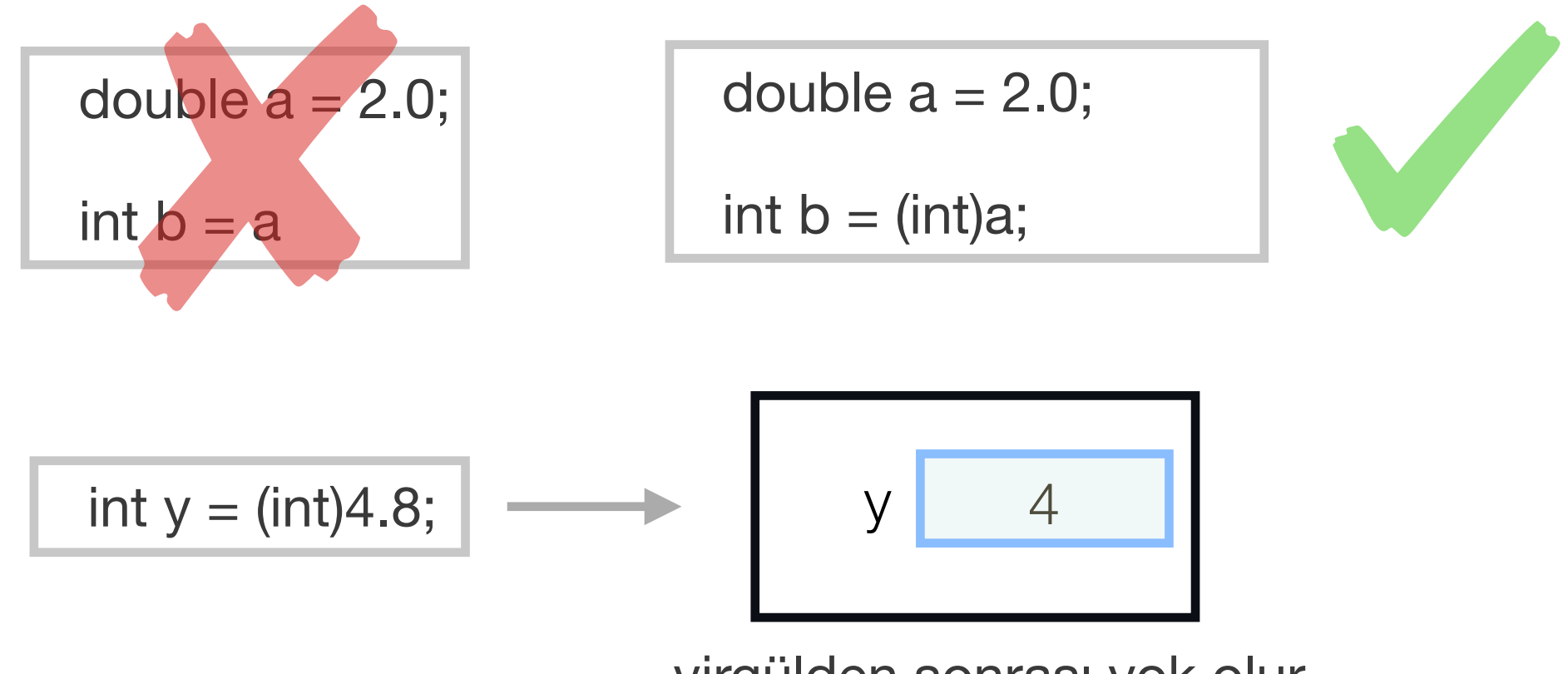

virgülden sonrası yok olur.

## Basit(Primitif) Veri Tipleri : char

Karakter değişken tipi:

- Alfabenin harfleri
- rakamlar
- $\cdot$  +  $\frac{6}{9}$ ., -! gibi semboller

için kullanılır.

### char letter =  $'A$ ;

## Farklı karakter kodlama yolları (character encodings)

Değeri A olan char tipinde bir değişken tanımlamak istediğimizde farklı yollar kullanabiliriz:

- char letter = 'A' (ASCII)
- $\cdot$  char letter = '\u0041' (UNICODE)

### ASCII karakter kodlama

• ASCII kodlamasına göre, sıklıkla kullanılan karakterlere karşılık gelen tamsayı değerler vardır.

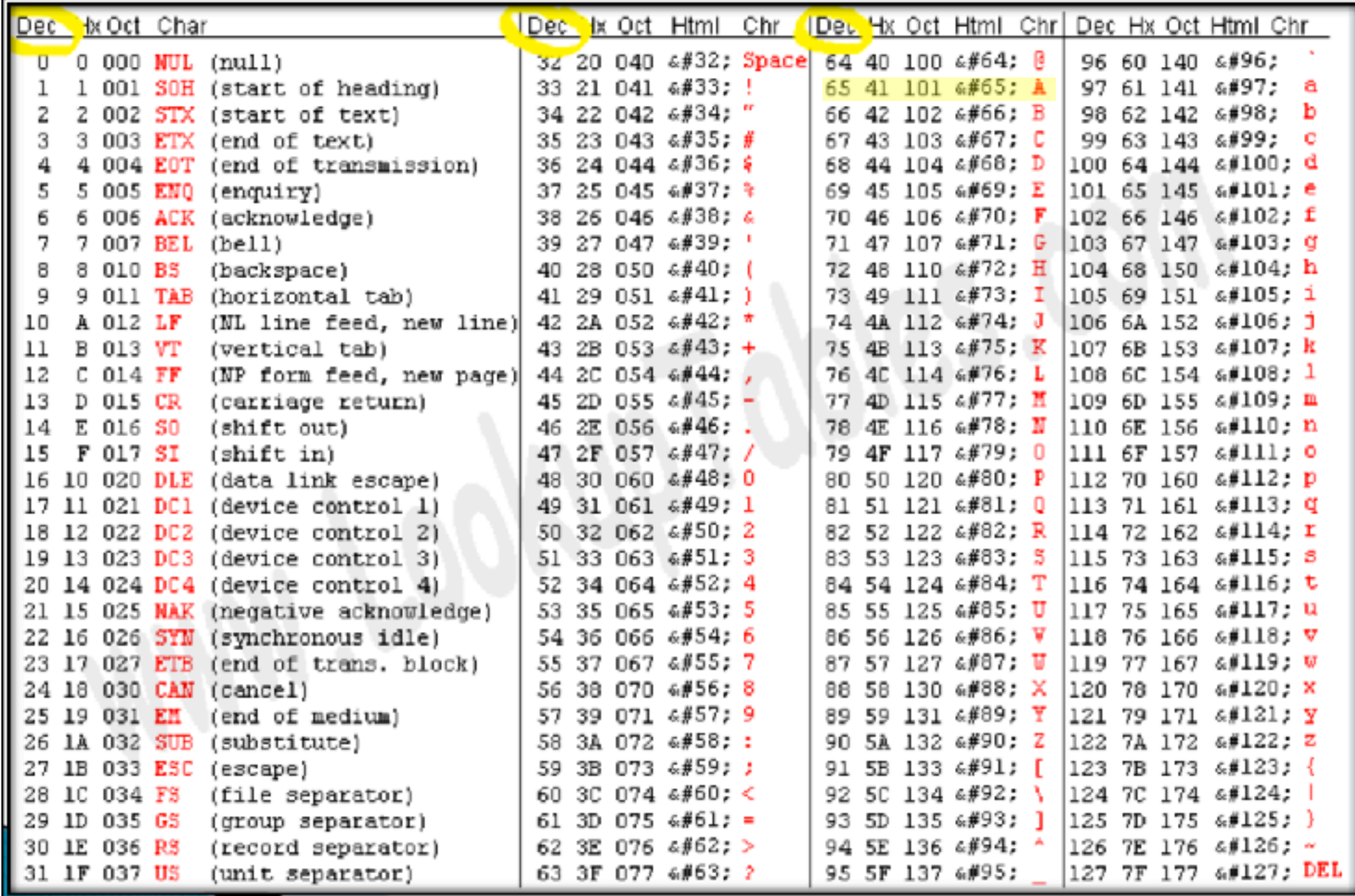

## ASCII karakter kodlama

• Farklı karakterler de ASCII'nin genişletilmiş kodlama sistemiyle kodlanabilir. ASCII toplamda 2<sup>8</sup> farklı karakter kod

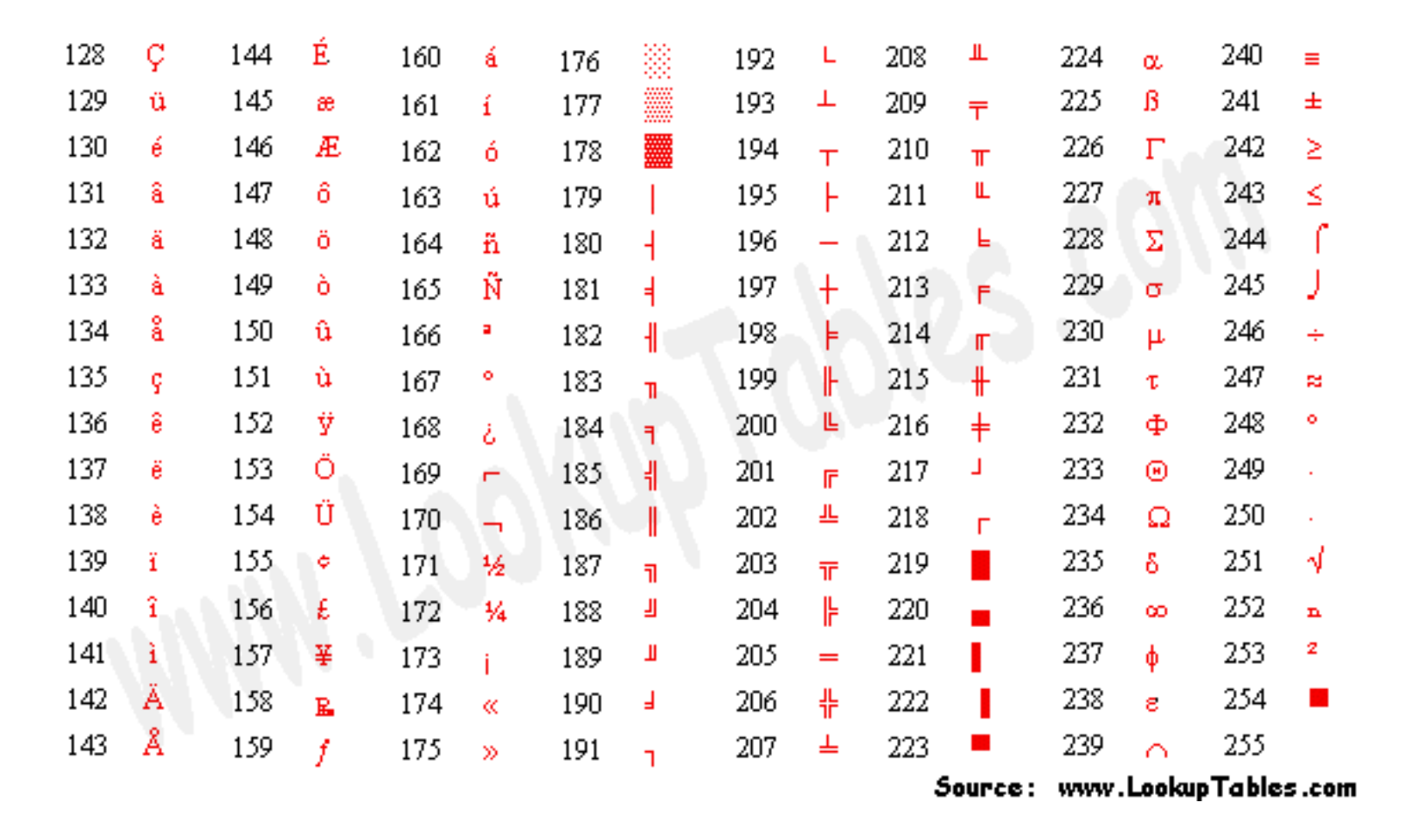

• Ancak Dünyadaki dil ve karakter çeşitliliğini düşününce ASCII yetersiz kalmaktadır.

## UNICODE karakter kodlama

- UNICODE karakter kodlaması çok daha geniş bir karakter aralığı sunar:
	- <https://unicode-table.com/en/#control-character>
- Java Dünya dillerinin çoğunu destekleyecek 16 bitlik Unicode karakter kümesini kullanır.
- Örneğin ekrana aşağıdaki Çince karakteri yazdırmak isterseniz, karakterin Unicode karşılığını bulup aşağıdaki ifadedeki gibi kullanabilirsiniz:

#### System.out.println('\u5F08');

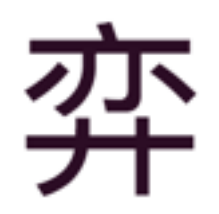

## UNICODE karakter kodlama

- UNICODE karakter kodlaması çok daha geniş bir karakter aralığı sunar:
	- <https://unicode-table.com/en/#control-character>
- Örneğin ekrana aşağıdaki Çince karakteri yazdırmak isterseniz, karakterin Unicode karşılığını bulup aşağıdaki ifadedeki gibi kullanabilirsiniz:

#### System.out.println('\u5F08');

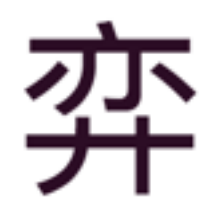

## Karakterlerin nümerik karşılıkları

- int value = 'A'; // ifadesi value tamsayı değişkenine 65 değerini atar.
- char letter = 65; // ifadesi letter karakter değişkenine A değerini atar.
- char tipindeki değişkenler arttırma/azaltma operatörleri ve kısayol atama operatörleriyle kullanılabilirler.
- Örneğin
	- char letter  $= 'a';$

letter++; **// bu ifade letter değişkenin değerini 'a' dan bir sonraki karakter yani 'b' yapar** 

• char letter  $=$  'e';

letter-=2; **// bu ifade letter değişkenin değerini 'e' den iki önceki karakter yani 'c' yapar**

## Özel karakterler (Escape characters)

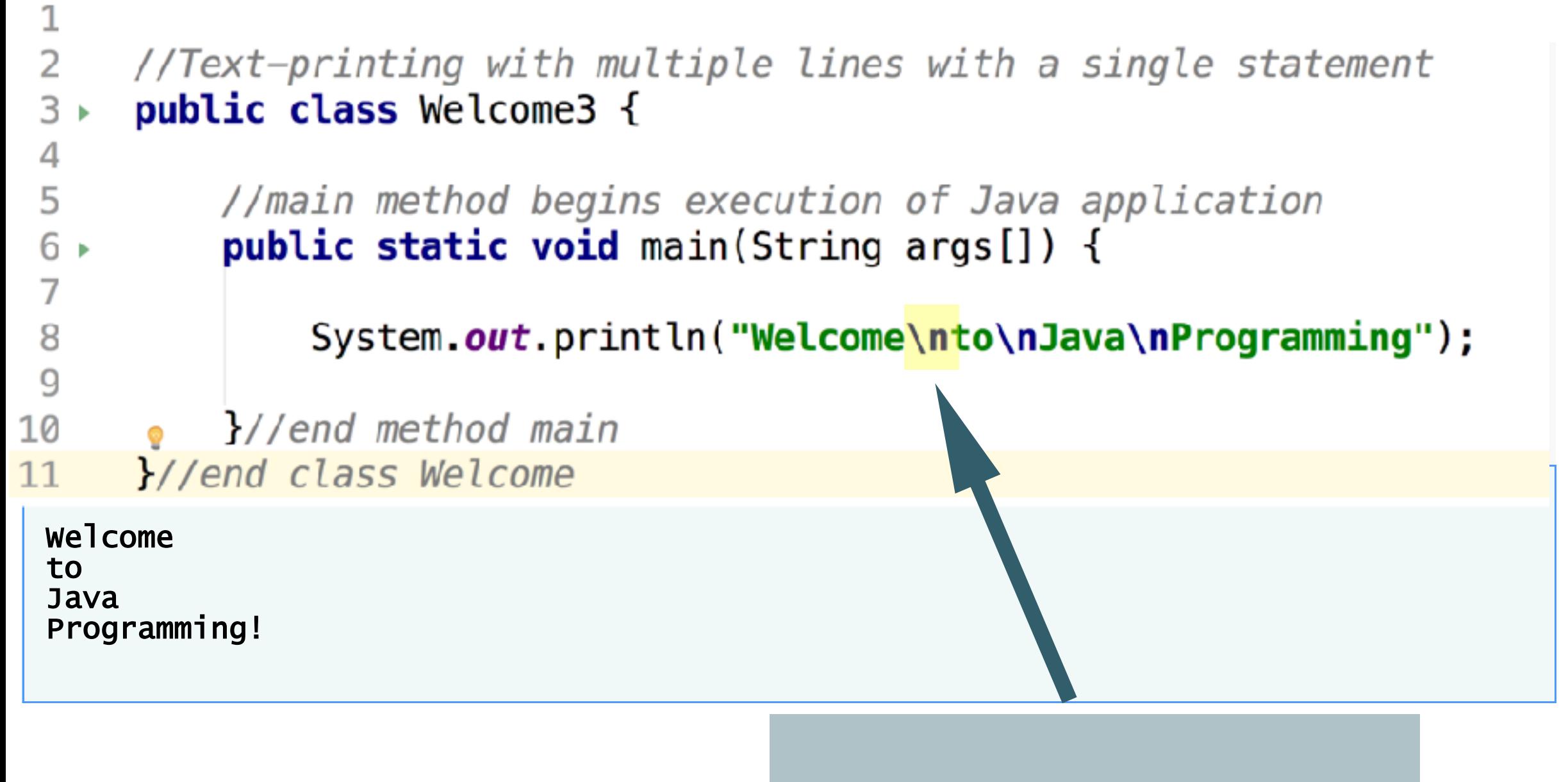

**Her \n özel karakterinden sonra çıktıda yeni satıra geçilir.** 

# Özel karakterler (Escape sequences)

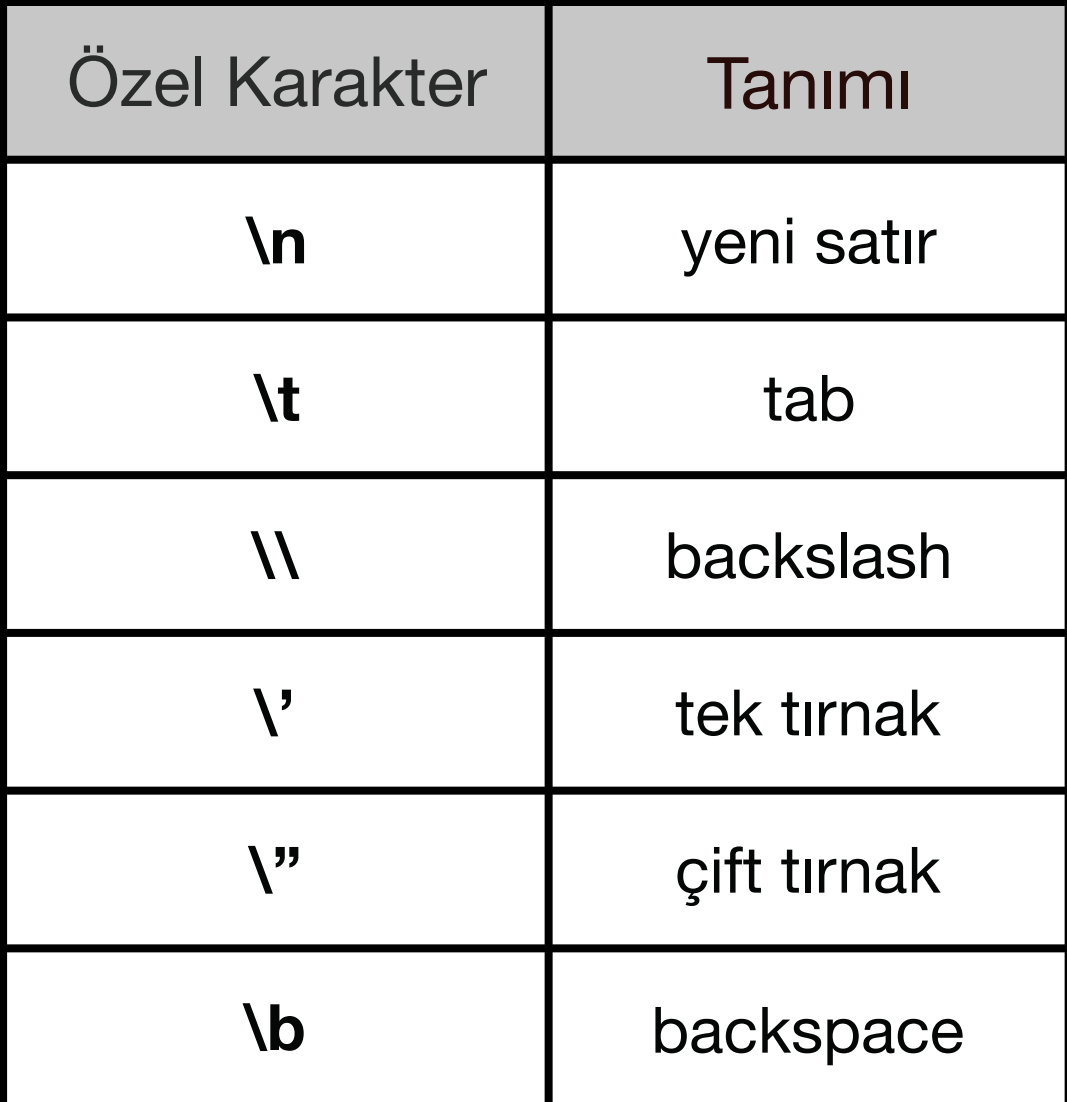

## Dizgi(String) veri tipi

- Karakter dizileridir.
- Primitif veri tipi değildir.

String message = "Hello World";

• Stringler birbirleriyle ve diğer veri tipleriyle + operatörü kullanılarak toplanabilirler.

 $int order = 1$ ;

String message =  $order+ "st message"$ ;

System.out.println(message);

#### **Çıktı**

1st message

## Basit(Primitif) Veri Tipleri : boolean

### **boolean veri tipleri**

- Mantıksal değerleri temsil etmek için vardır.
- İki farklı değer alabilir: true ve false

**boolean**  $var = true$ ; **boolean** var =  $false$ ;

• boolean veri tiplerinin kullanımını ve boolean operatörleri bir sonraki ders detaylı öğreneceğiz.

**Problem**: Yarıçapı kullanıcı tarafından girilen dairenin alanını hesaplayıp, yarıçapıyla birlikte ekrana yazdırma.

### **Neler öğreneceğiz:**

- final niteleyicisi
- •Scanner sınıfıyla kullanıcı girdisi okuma

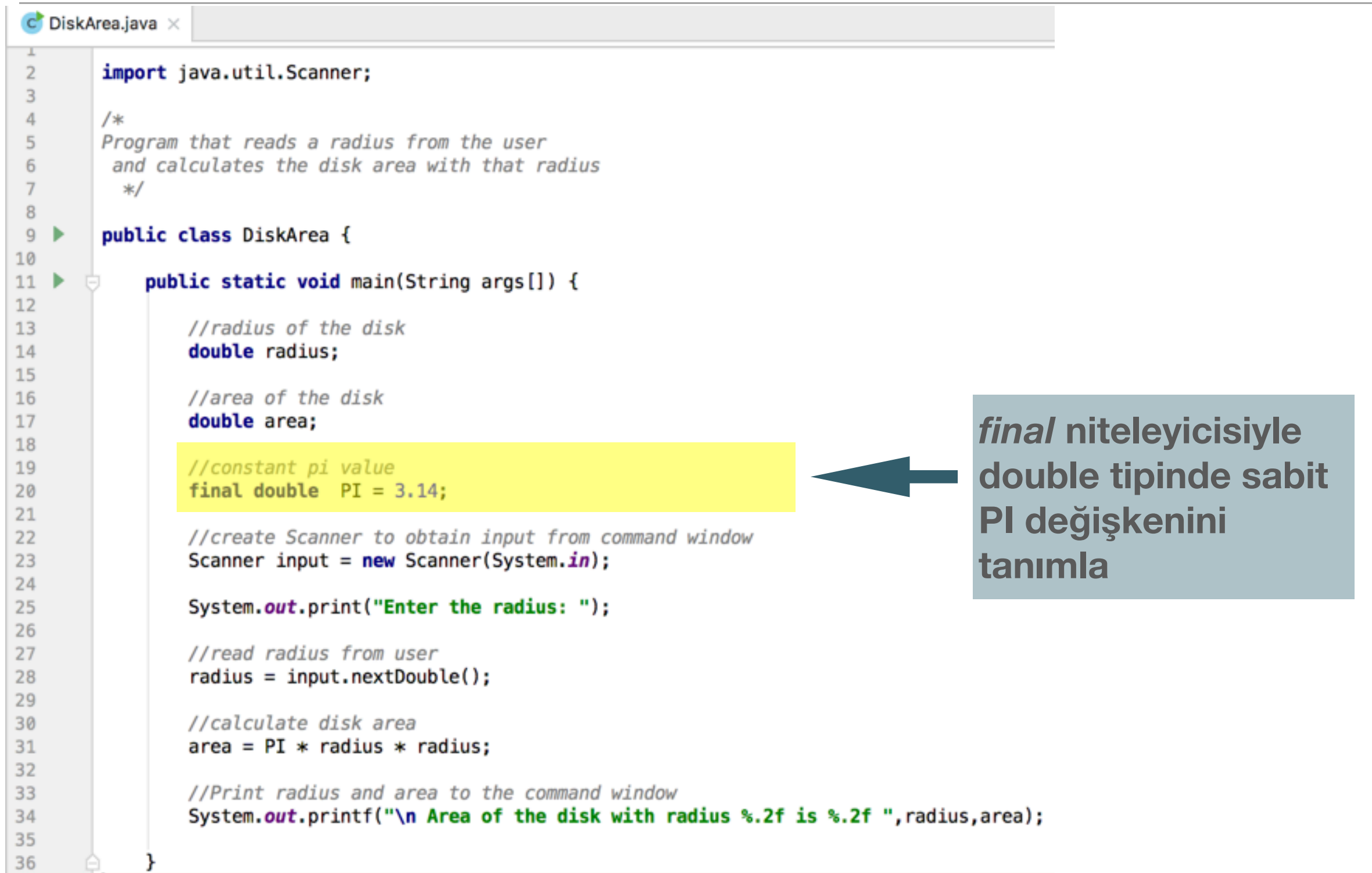

36

ł

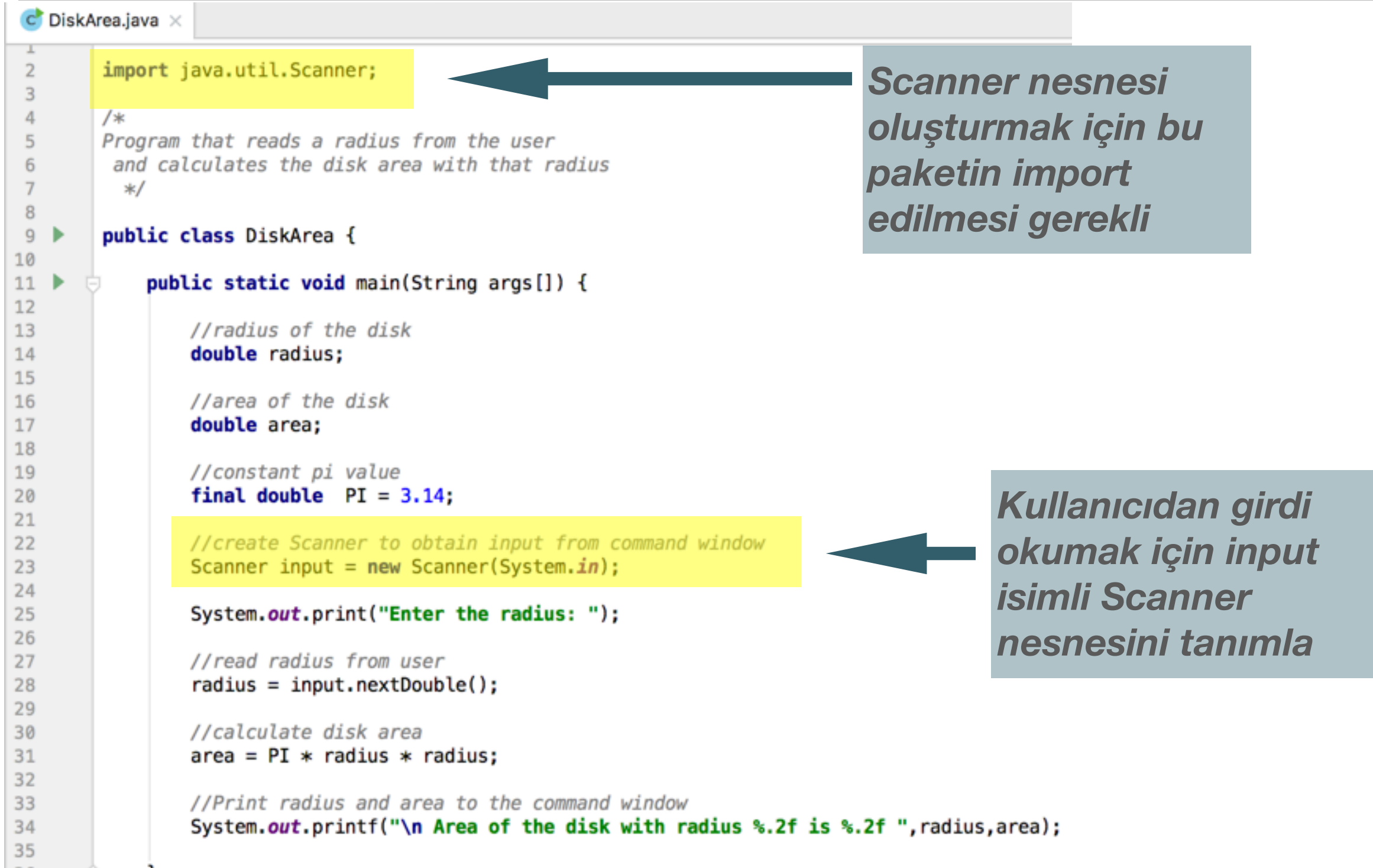

J

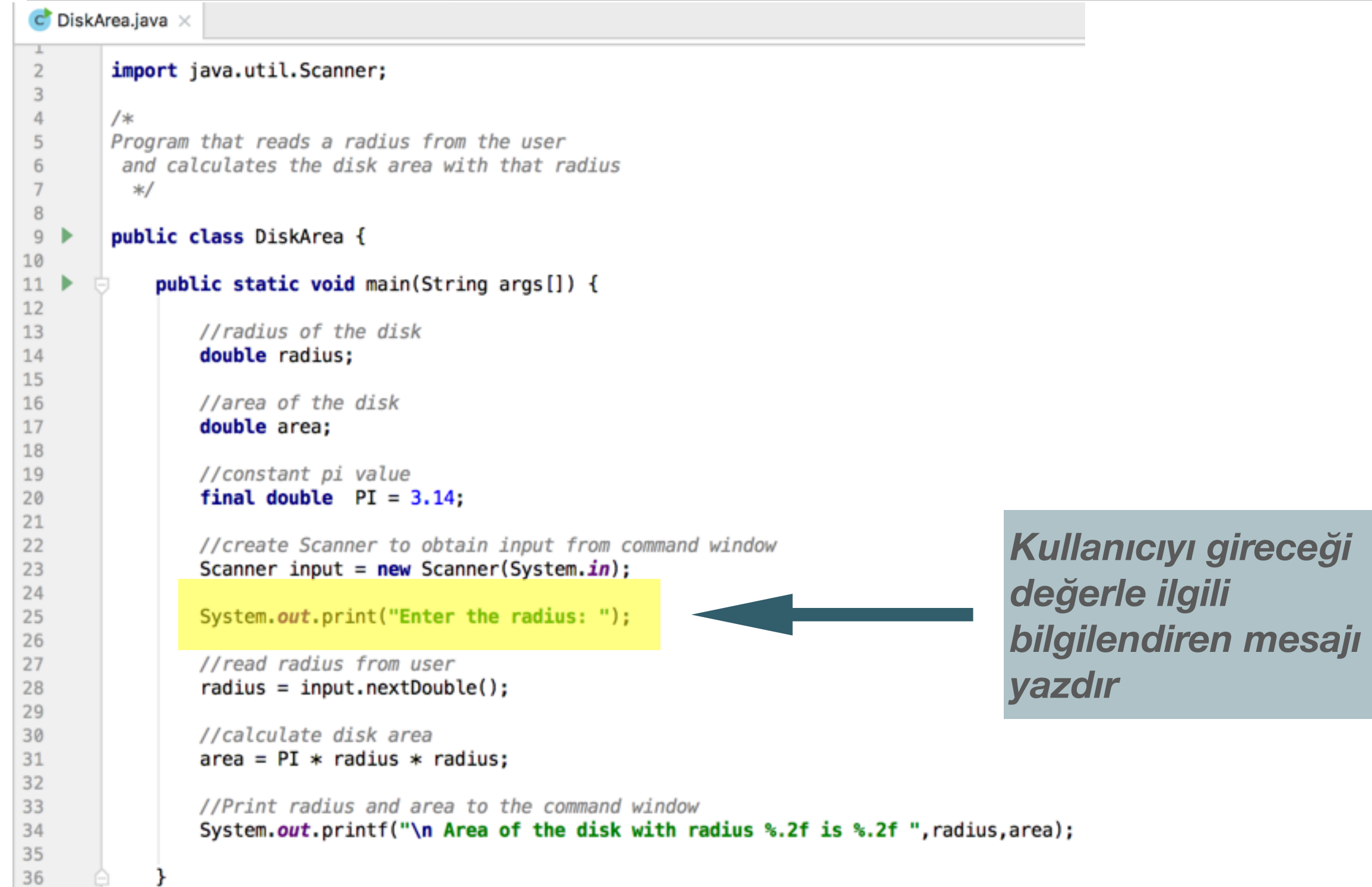

36

}

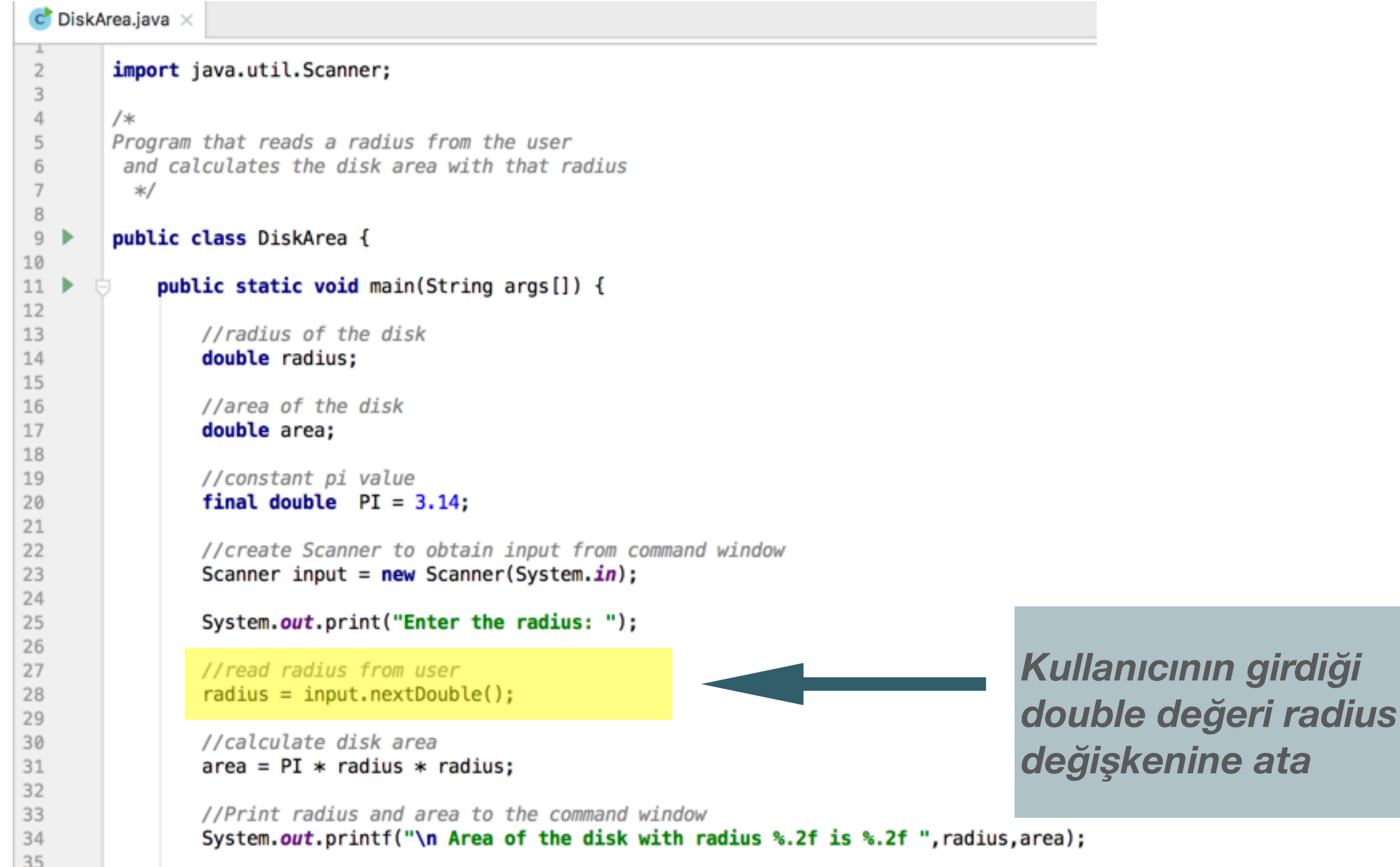

36

ł

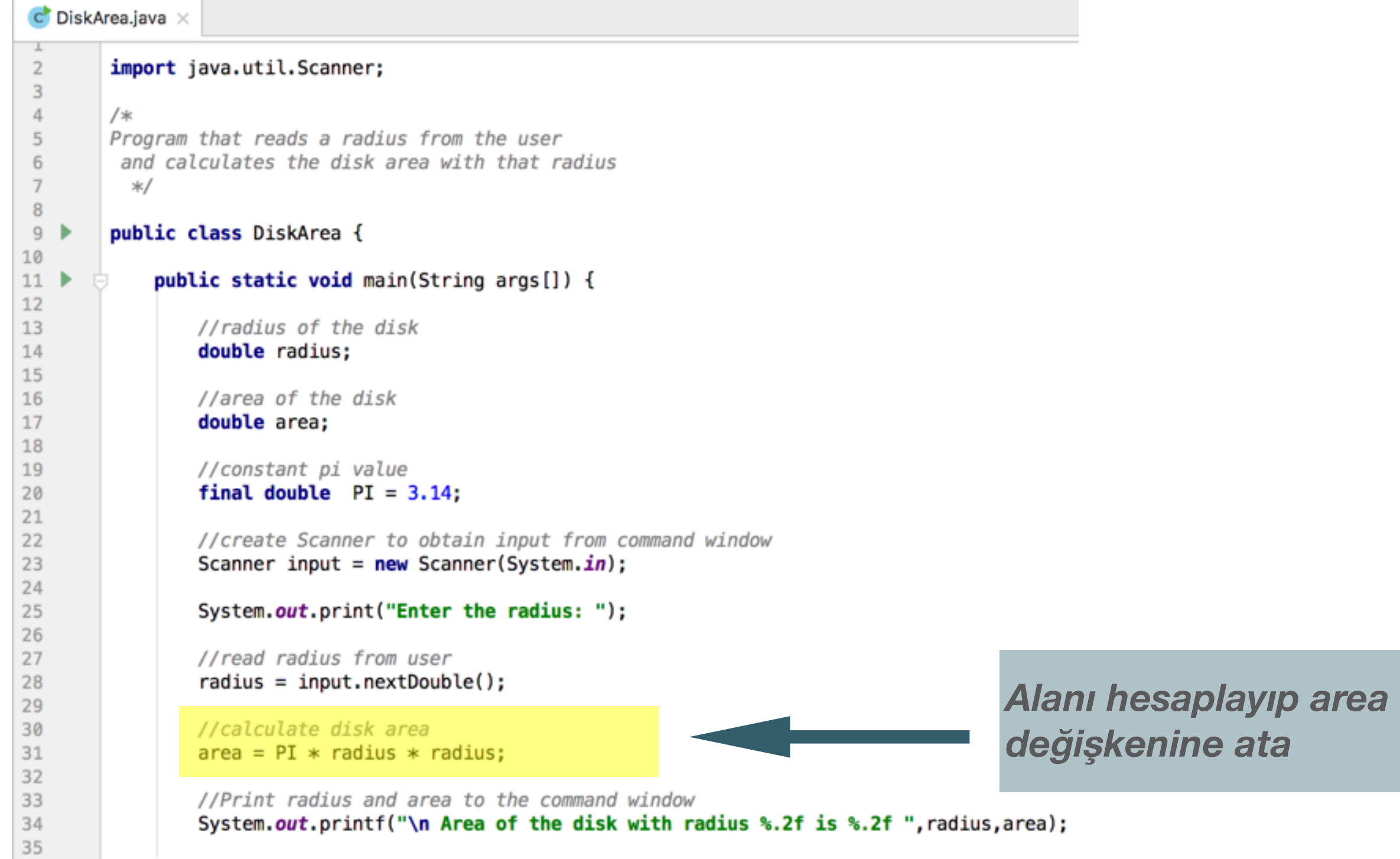

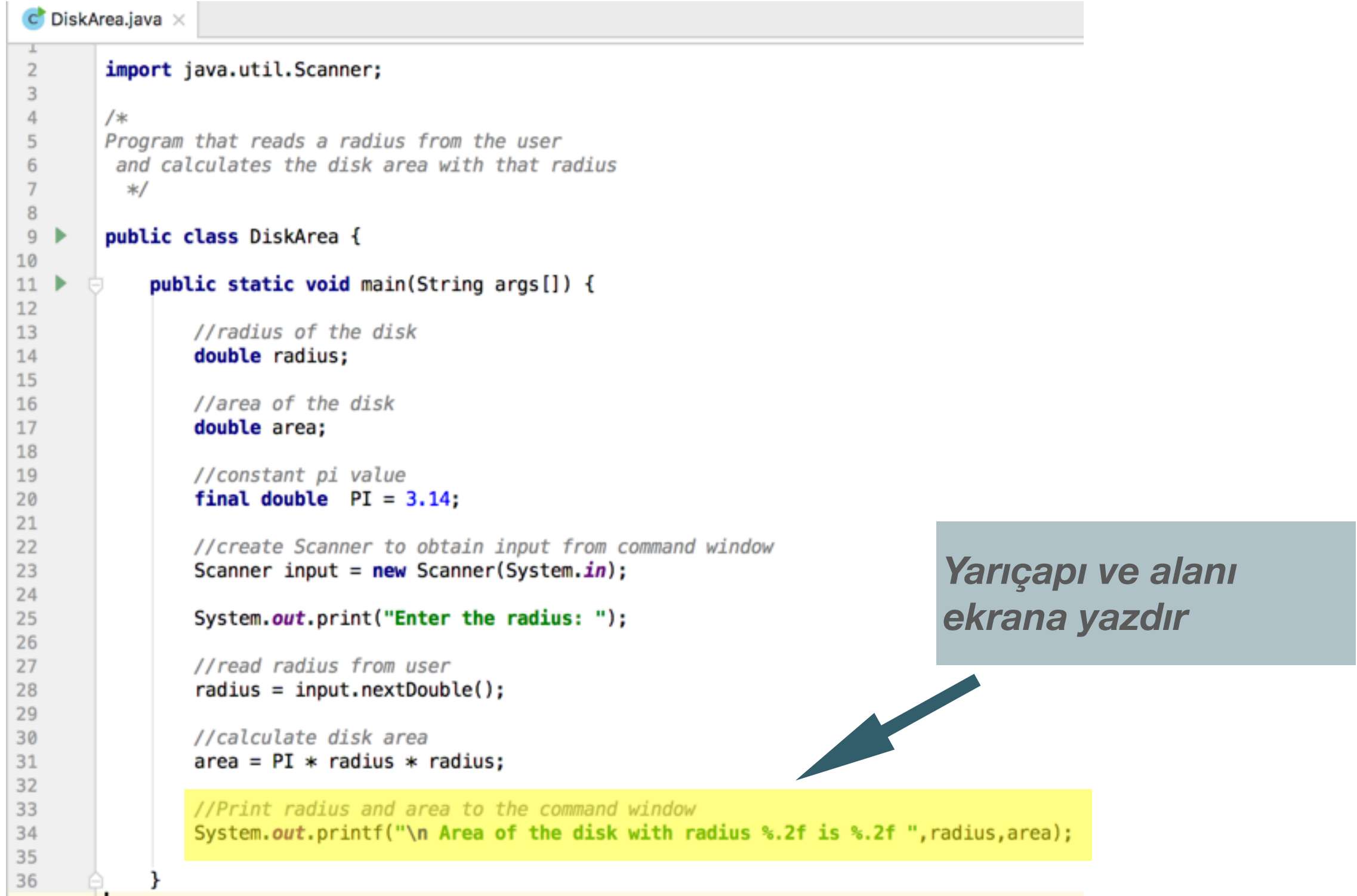

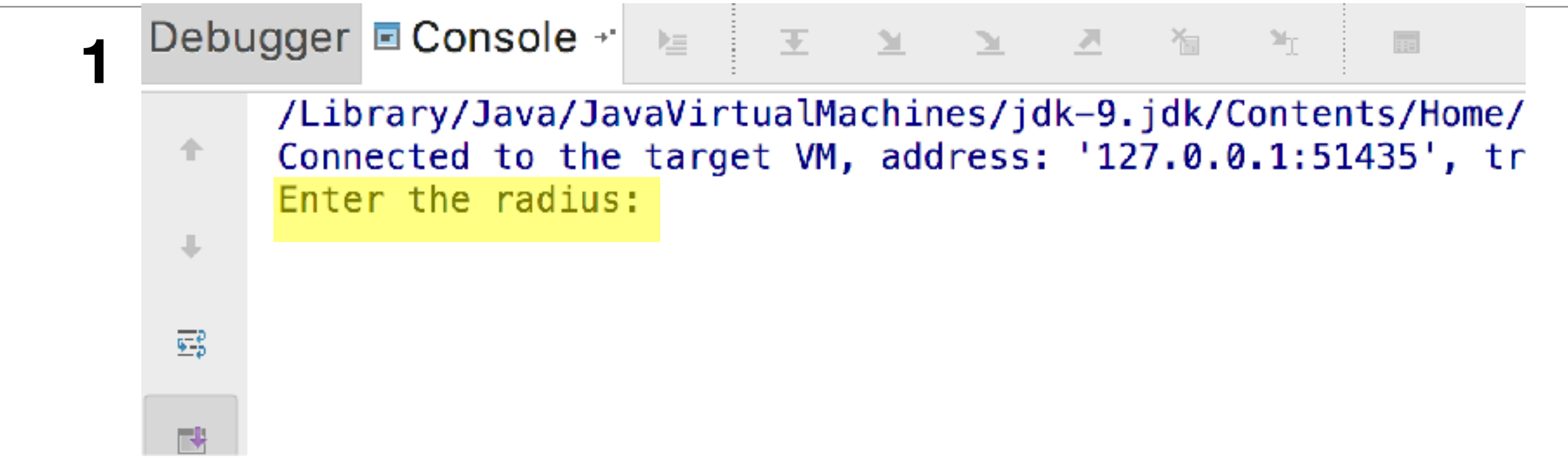

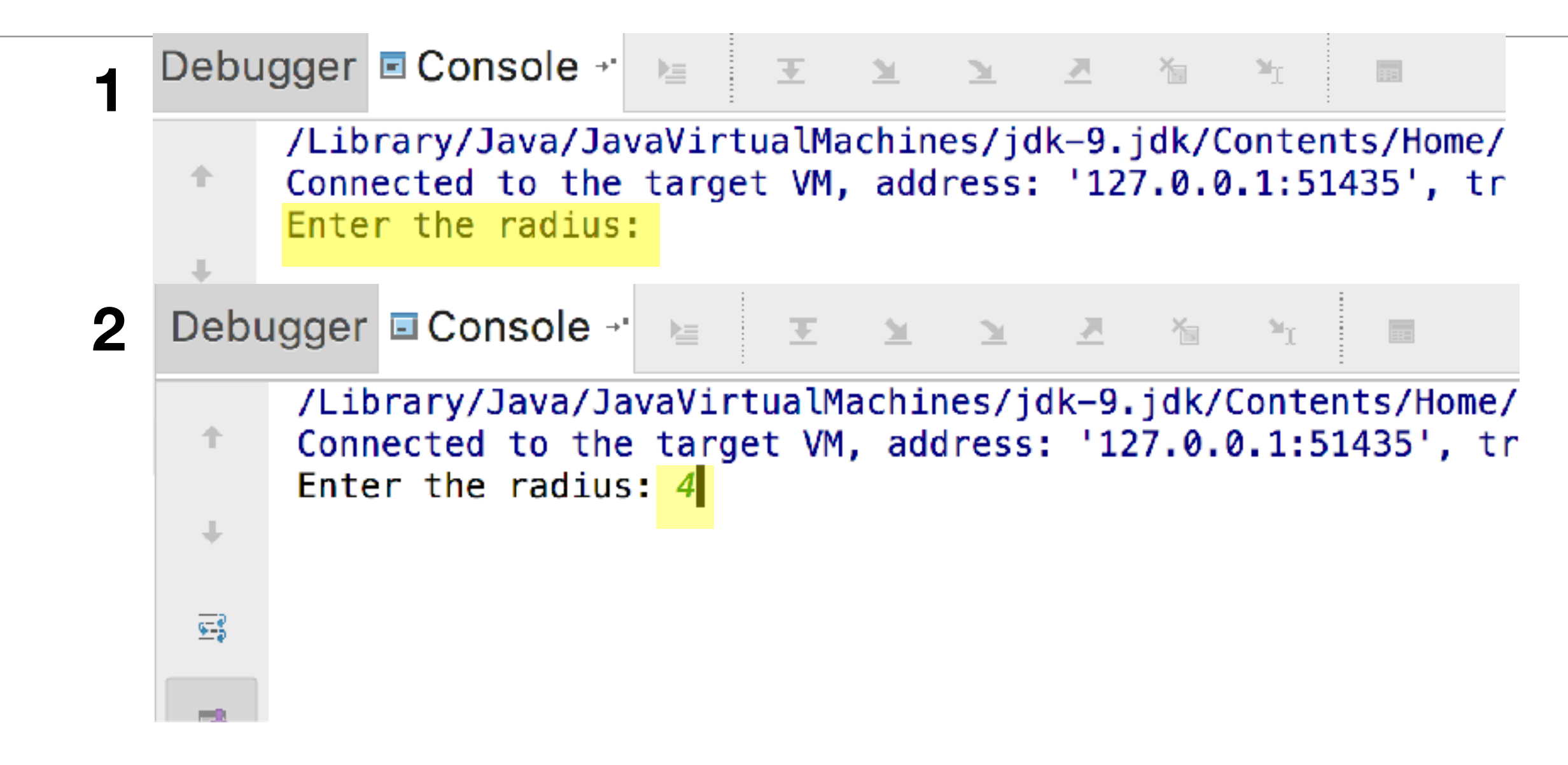

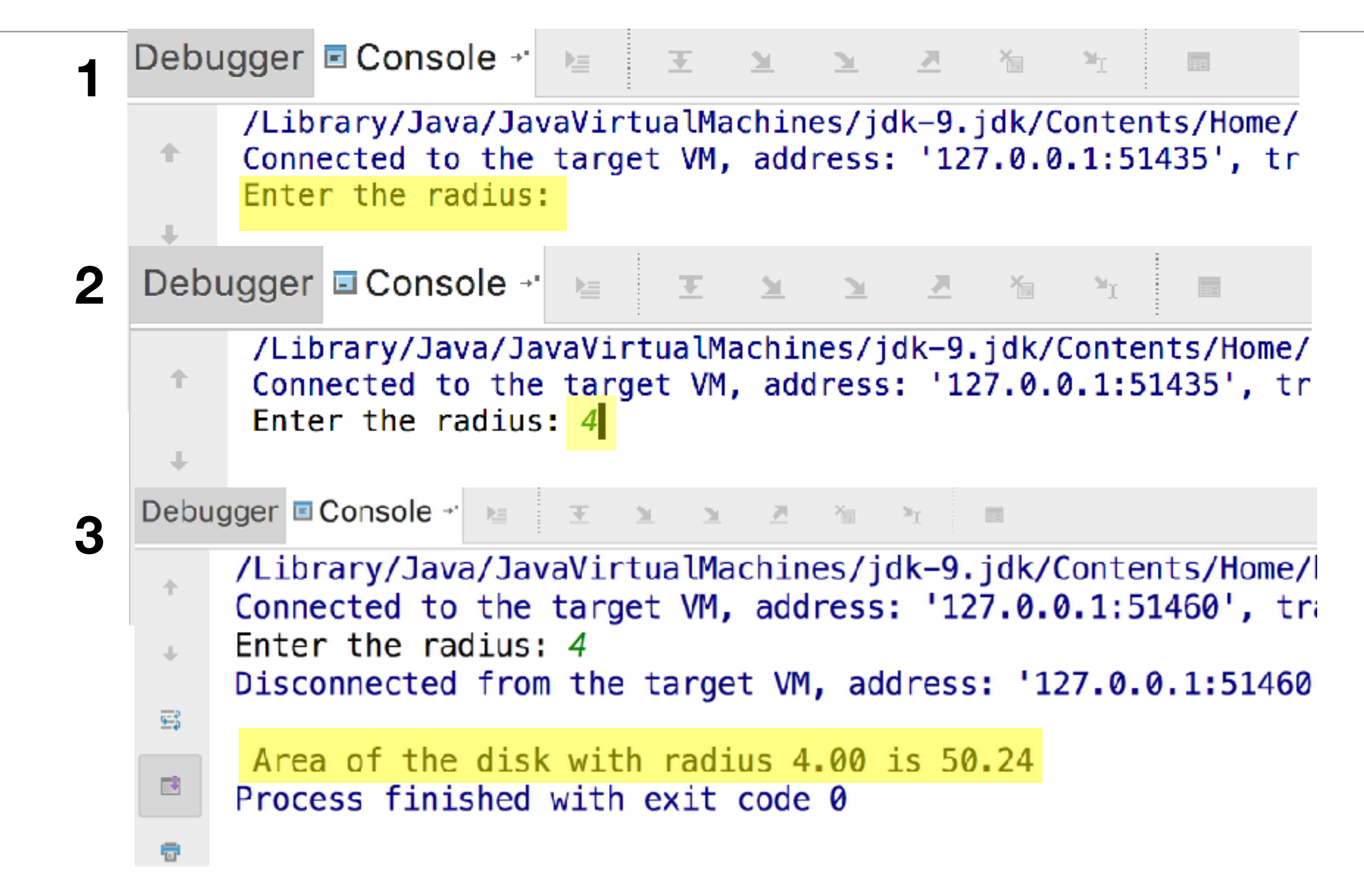

# Scanner input =  $new$  Scanner(System.in); radius =  $input.nextDouble()$ ;

• next(), nextByte(), nextShort(), nextInt(), nextLong(), nextFloat(), nextDouble() veya nextBoolean() metodlarını kullanarak byte, short, int, long, float, double veya boolean tipinde veri okuyabiliriz.

# Scanner input =  $new$  Scanner(System.in); radius =  $input.nextDouble()$ ;

• next(), nextByte(), nextShort(), nextInt(), nextLong(), nextFloat(), nextDouble() veya nextBoolean() metodlarını kullanarak byte, short, int, long, float, double veya boolean tipinde veri okuyabiliriz.
## Alıştırmalar

- 1.Kullanıcıdan saniye cinsinden zaman girmesini isteyen ve girilen zamanı saat, dakika ve saniyeye çevirip ekrana yazdıran bir Java programı yazınız. Örneğin kullanıcı 3668 girdiğinde program ekrana H:1 M:1 S:8 yazdırmalı.
- 2. Kullanıcıdan derece cinsinden bir açı isteyen ve bu açıyı radian cinsine çevirip ekrana yazdıran bir program yazınız. ( derece = 180\*Pi / radyan ; Pi değerini sabit tanımlayınız(3,14))
- 3. Kullanıcıdan iki kelimeli bir cümle isteyen ve girilen cümlenin kelimelerini alt alta komut penceresine yazdıran bir program yazınız.
- 4.Verilen TL cinsinden parayı 50, 20, 10, 5, 1 cinsinden adet olarak en az para olacak şekilde bozduran programı yazınız. Program verilen miktarın 50TL cinsinden en fazla kaç para ile ödenebileceğini, arta kalanı 20 TL - >10 TL -> 5TL ve en son kalan parayı 1 TL olarak hesaplamalıdır

## Alıştırmalar

5.Kullanıcıdan tek tek iki düzlemsel noktanın koordinatlarını isteyen ve girilen bu noktalar arasındaki uzaklığı hesaplayıp ekrana yazdıran bir program yazınız. (Noktaların koordinatları ve uzaklık virgülden sonra 2 basamaklı formatta yazılmalıdır, bunun için printf komutunu kullanınız). Programın çıktısı aşağıdaki gibi olmalıdır.

/Library/Java/JavaVirtualMachines/jdk-9.jdk/Contents/Home/bin/java -agentlib:j Connected to the target VM, address: '127.0.0.1:51017', transport: 'socket' Enter first point coordinates seperated with comma:

/Library/Java/JavaVirtualMachines/jdk-9.jdk/Contents/Home/bin/java -agentlib:jdwp=t Connected to the target VM, address: '127.0.0.1:51017', transport: 'socket' Enter first point coordinates seperated with comma: 1, 2 Enter second point coordinates seperated with comma:

/Library/Java/JavaVirtualMachines/jdk-9.jdk/Contents/Home/bin/java -agentlib:jdwp=transport=dt Connected to the target VM, address: '127.0.0.1:51017', transport: 'socket' Enter first point coordinates seperated with comma: 1, 2 Enter second point coordinates seperated with comma: 3, 7 Distance between (1.00,2.00) and (3.00,7.00) is 5.39 Disconnected from the target VM, address: '127.0.0.1:51017', transport: 'socket'

Process finished with exit code 0